## Next Session: 3:45pm

## Building the Fabric SDKs Andrea Falcone

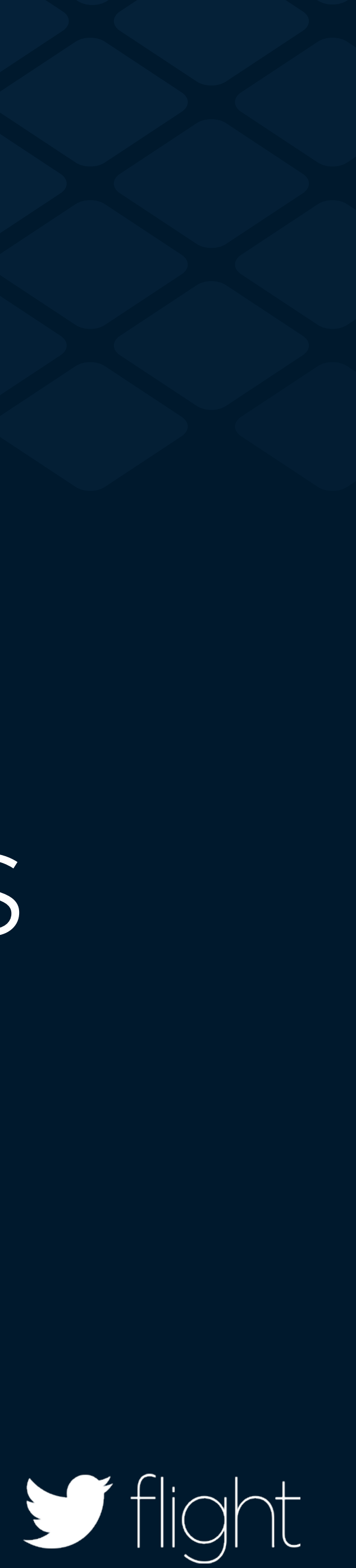

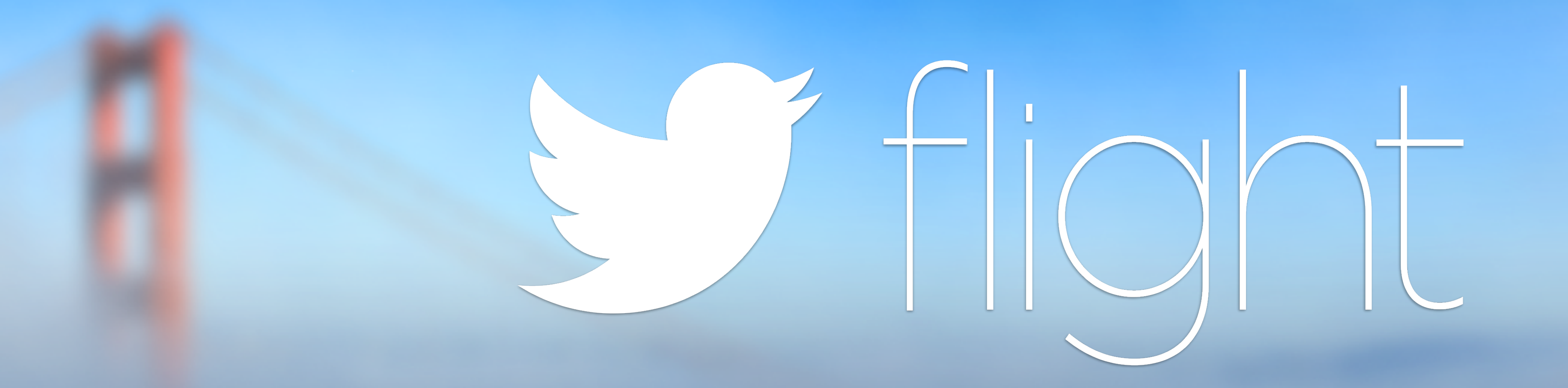

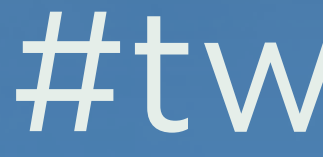

### #twitterflight

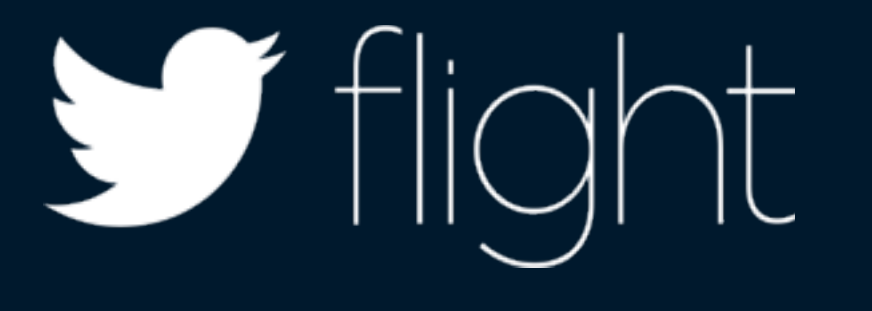

### **Might | Andrea Falcone** Android Software Engineer

@asfalcone

October 22, 2014 **#twitterflight** 

 $\blacktriangleright$  flight | Building the Fabric SDKs

## Powerful

# Lightweight

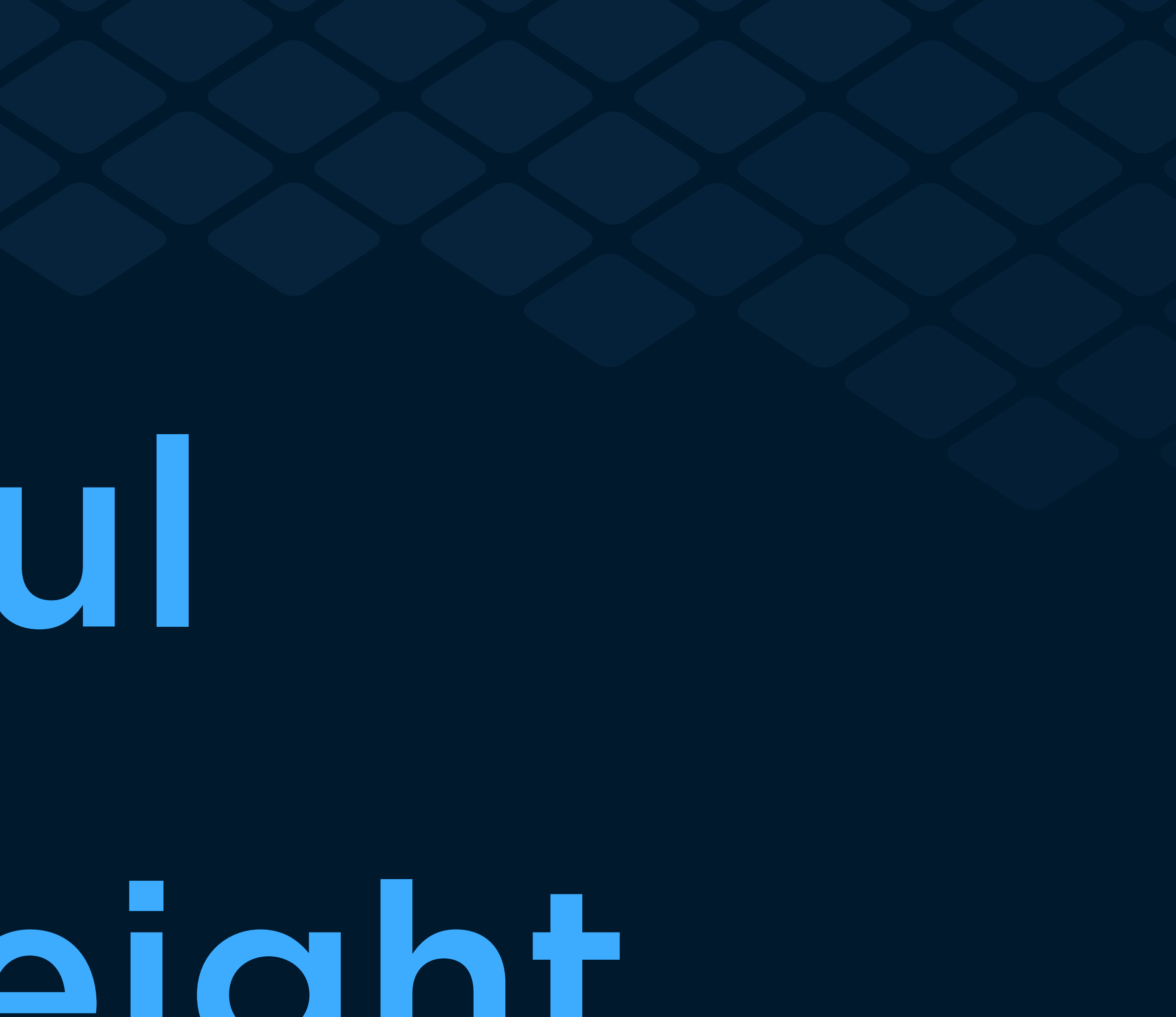

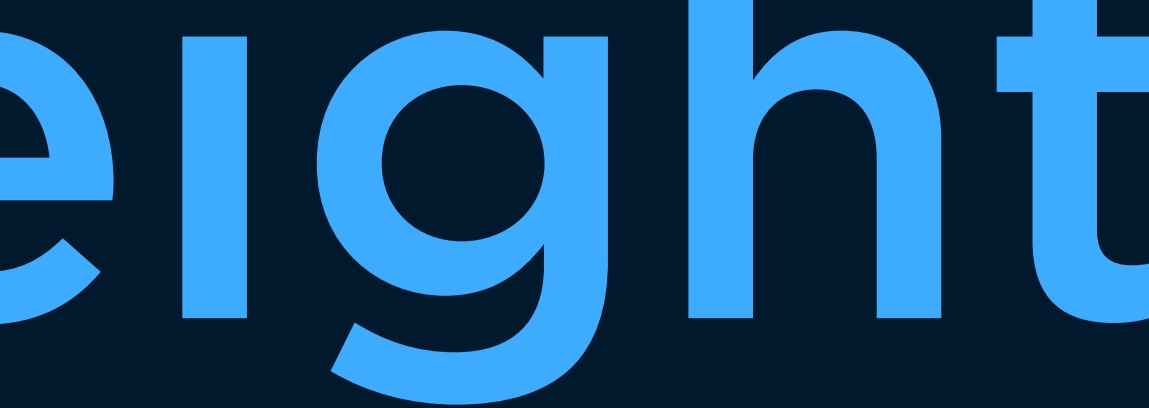

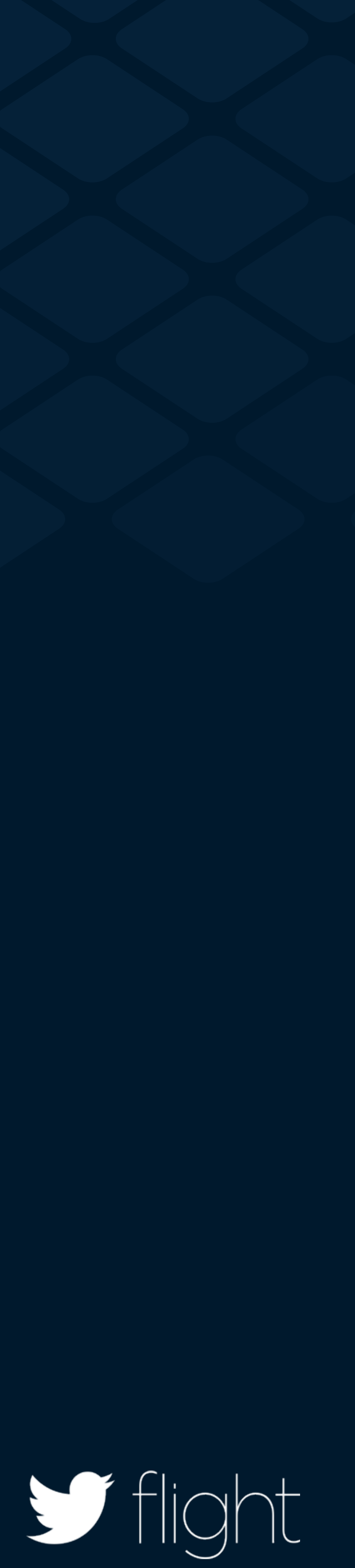

## Powerful

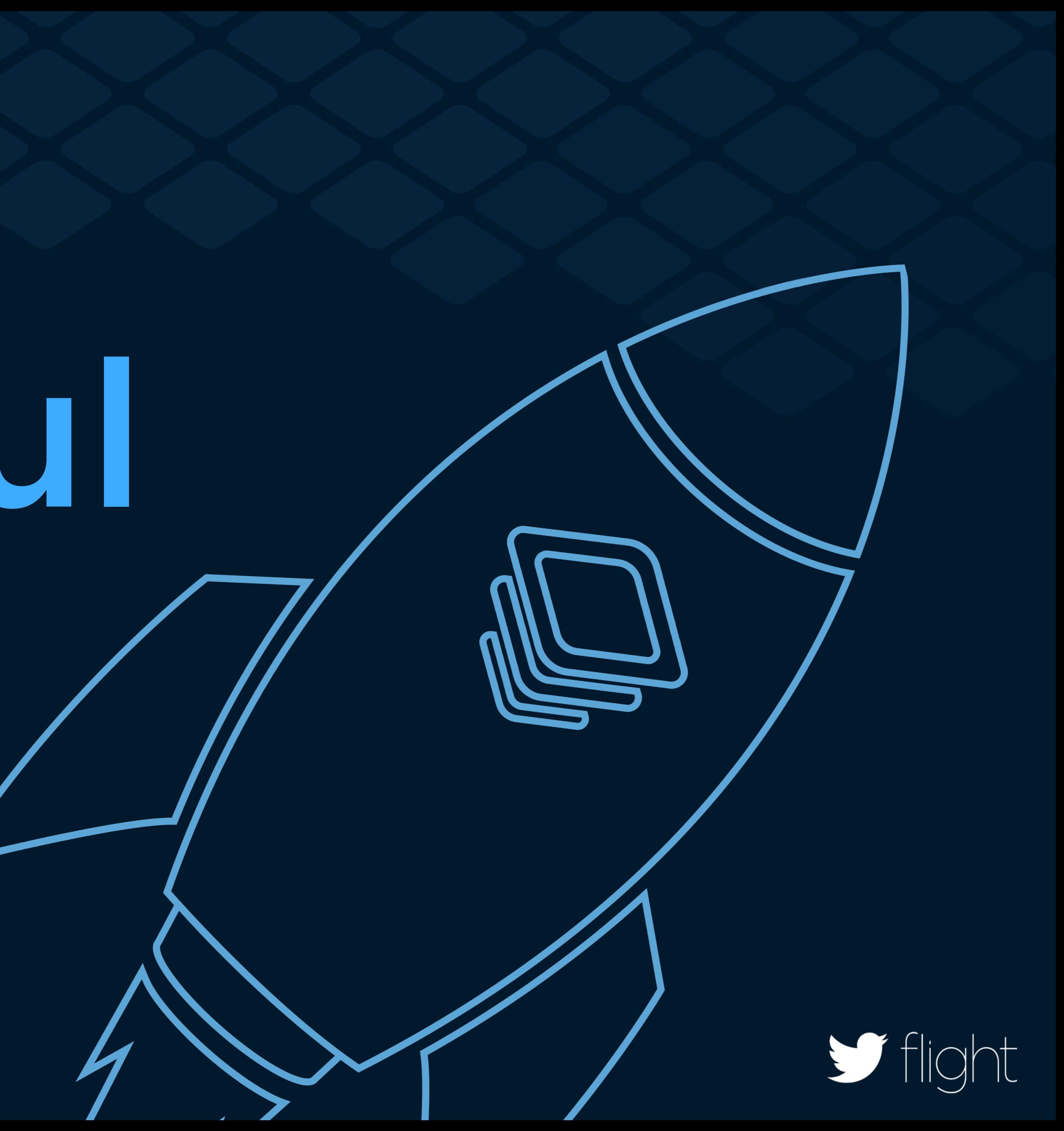

# Ease of Integration

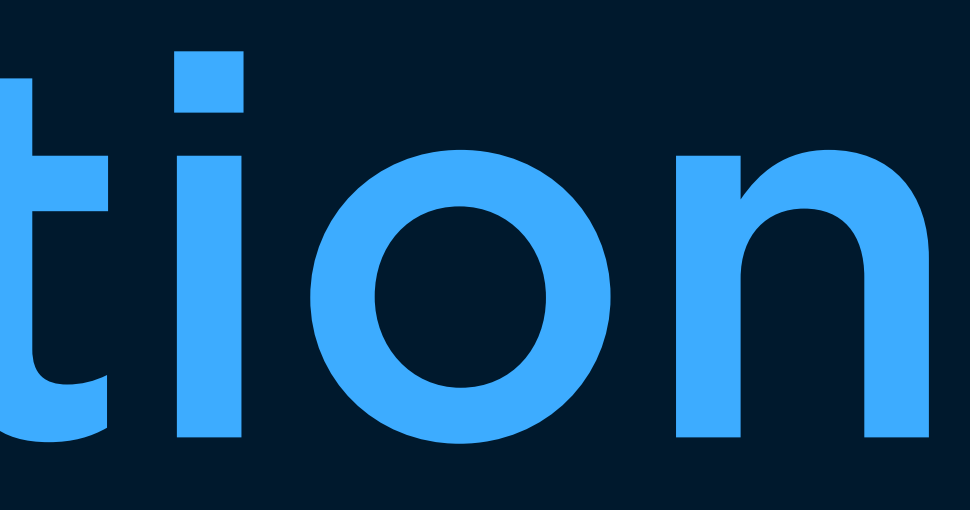

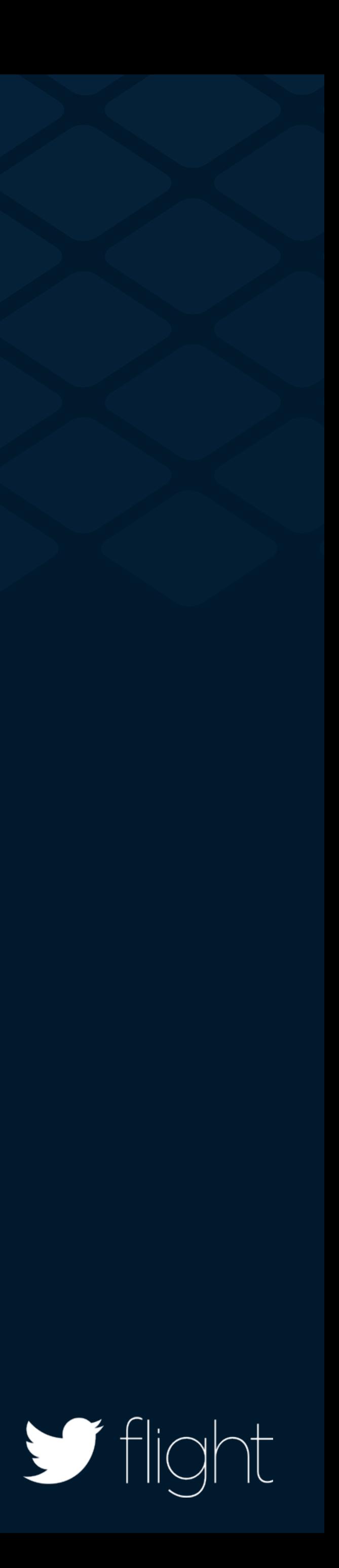

## Ease of Integration

Fabric.with(this, new Crashlytics());

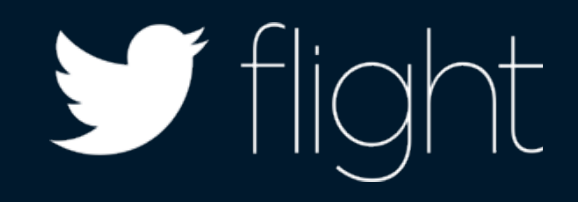

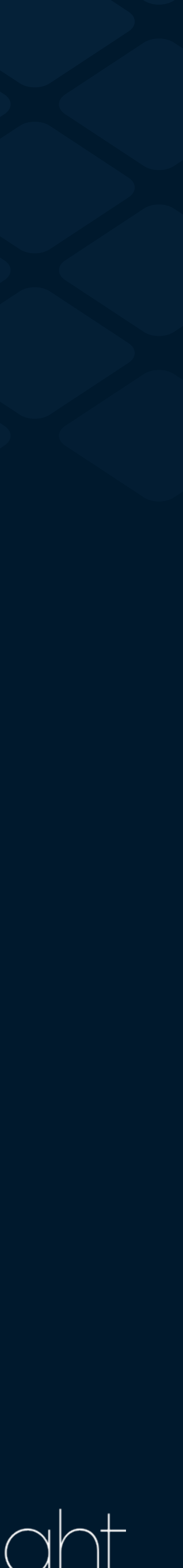

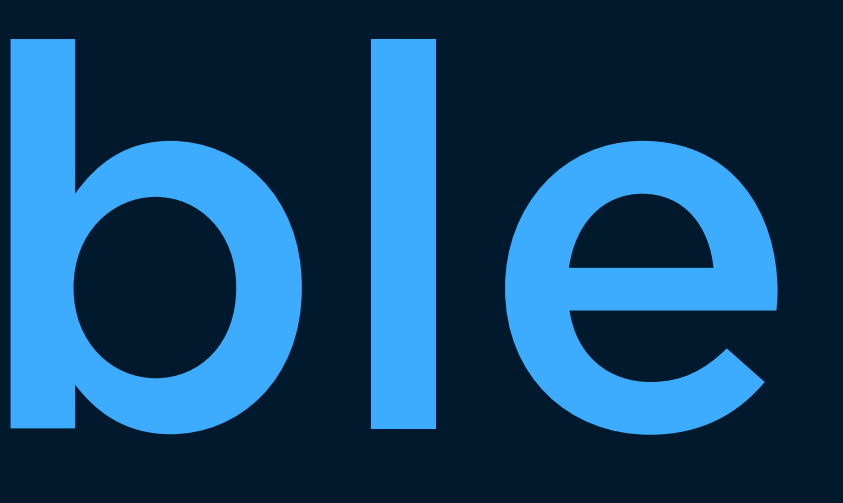

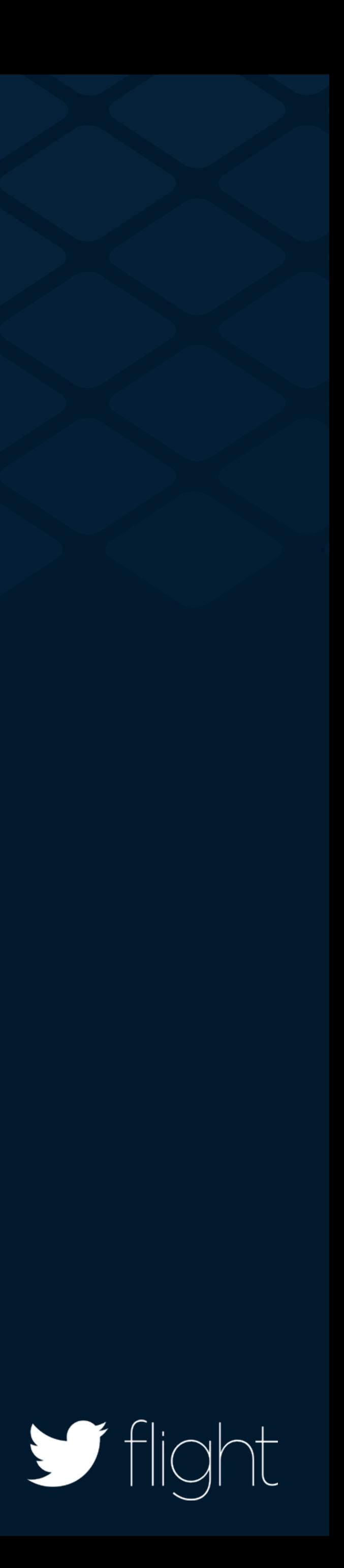

Crashlytics.start(this);

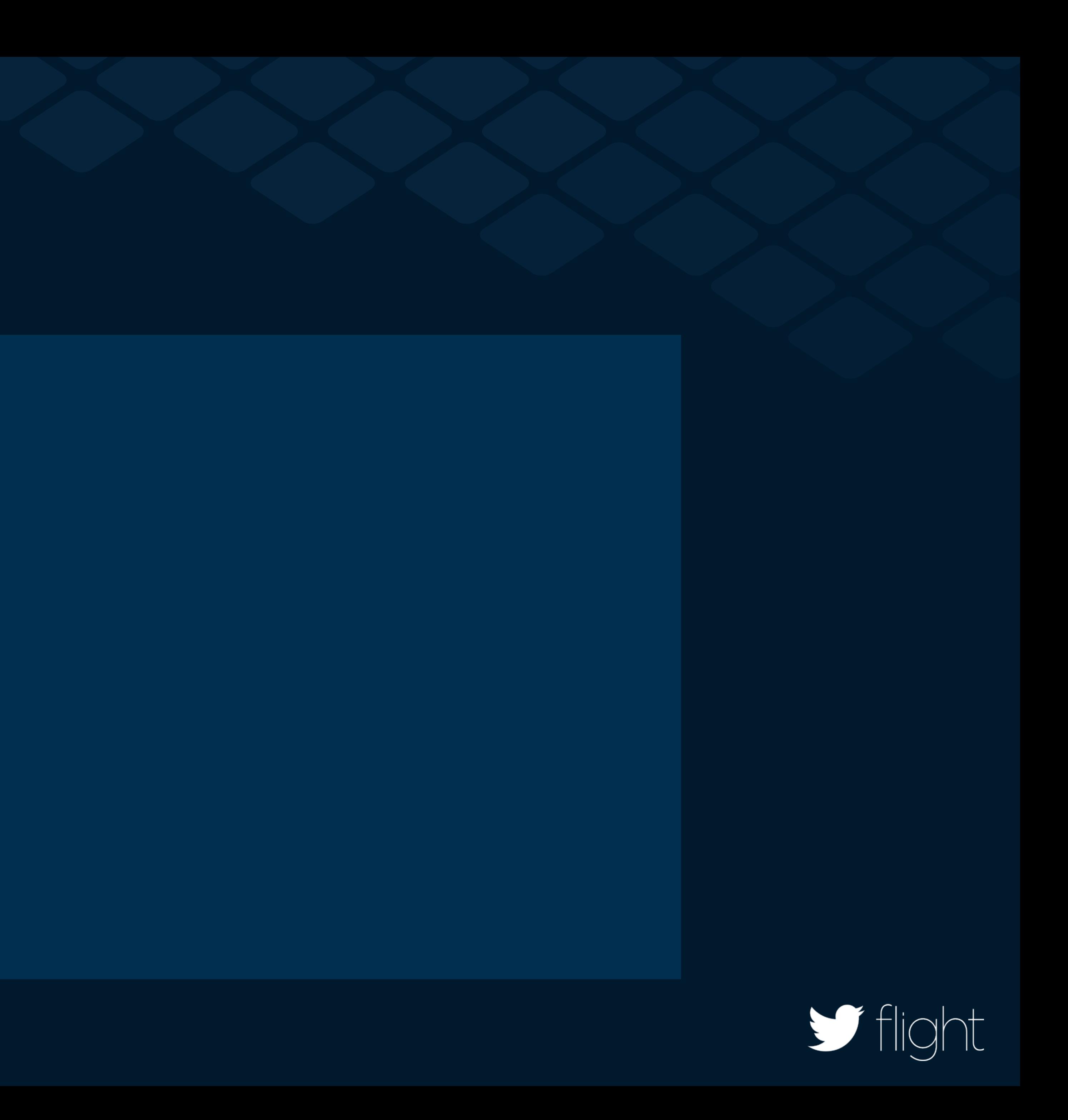

Crashlytics.start(this, 5);

Crashlytics.setListener(createCrashlyticsListener()); Crashlytics.setPinningInfo(createPinningInfoProvider()) Crashlytics.getInstance().setDebugMode(true);

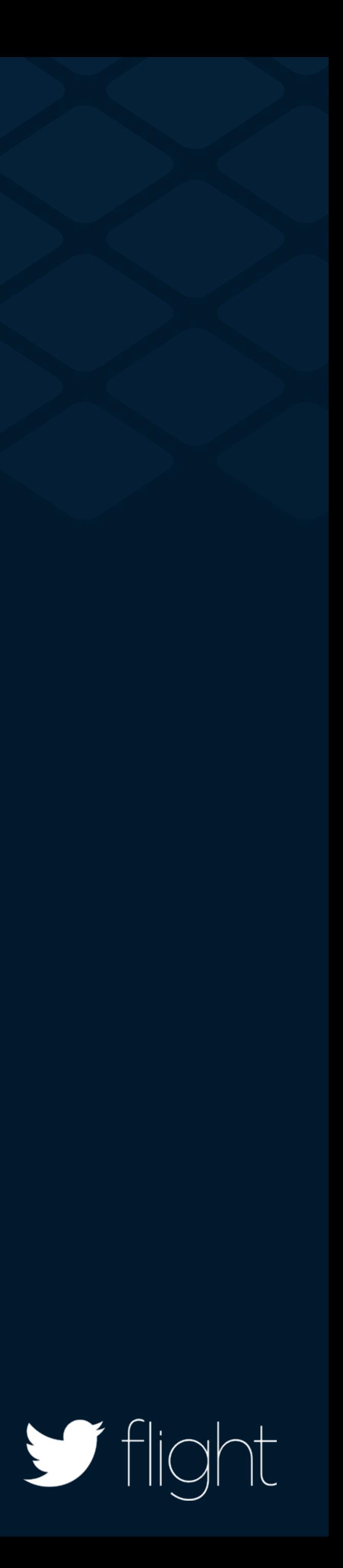

Crashlytics.setListener(createCrashlyticsListener()); Crashlytics.setPinningInfo(createPinningInfoProvider()); Crashlytics.getInstance().setDebugMode(true);

Crashlytics.start(this, 5);

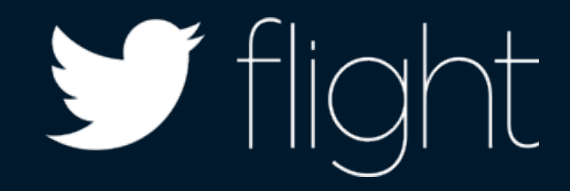

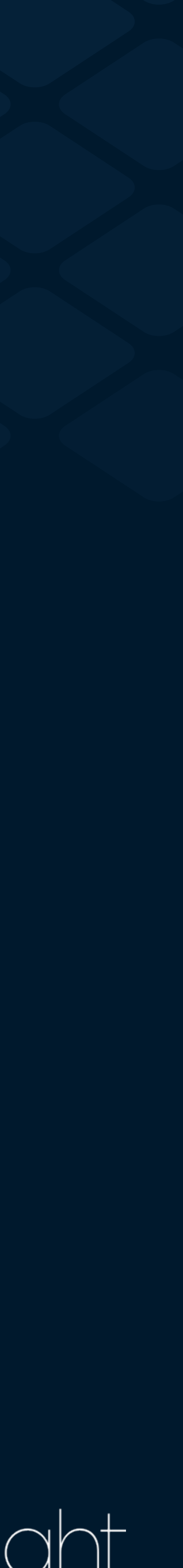

Crashlytics.start(this, delay, listener, pinningInfo, debugMode);

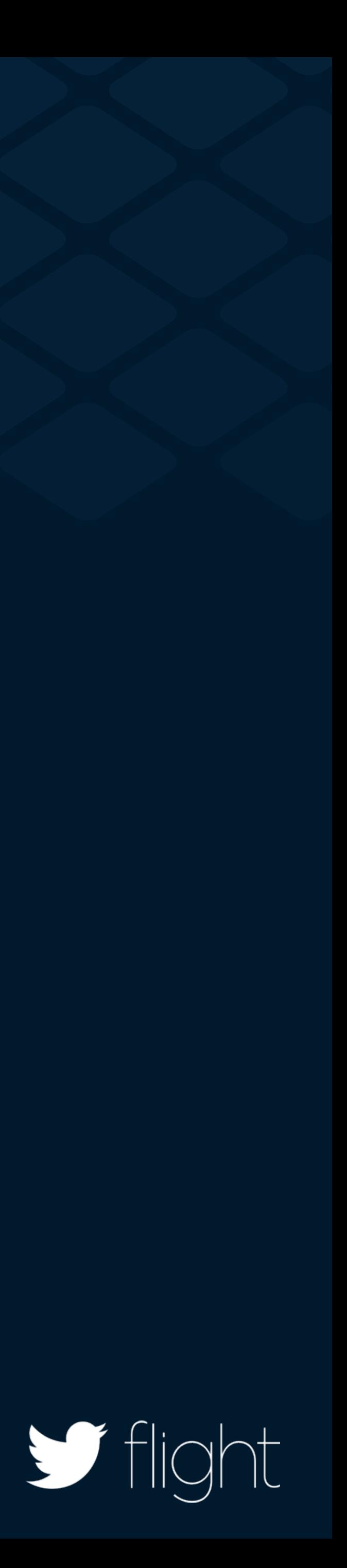

Crashlytics.start(this, 0, null, null, null, true);

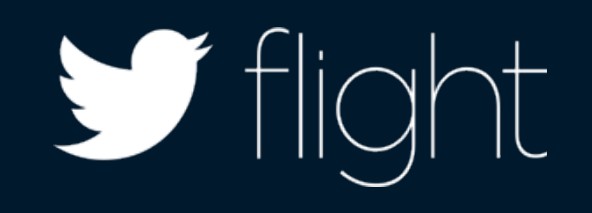

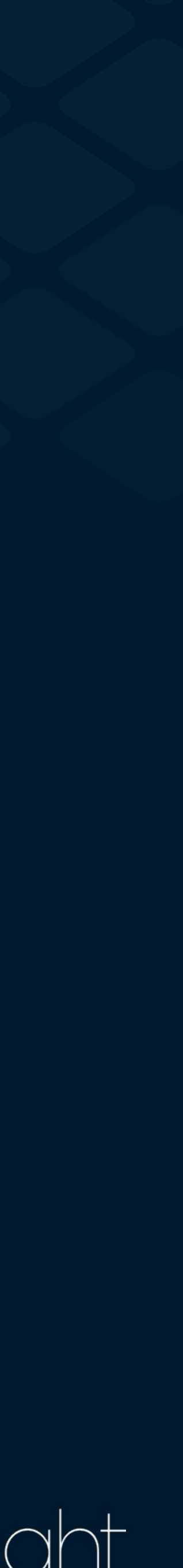

## Fluent Pattern

Crashlytics crashlytics = new Crashlytics.Builder() .delay(1) .listener(createCrashlyticsListener()) .pinningInfo(createPinningInfoProvider()) .build(); Fabric.with(this, crashlytics);

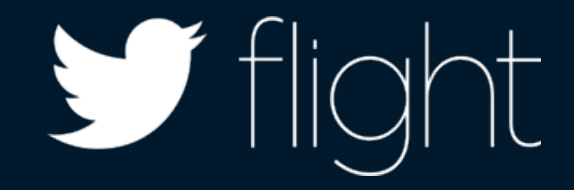

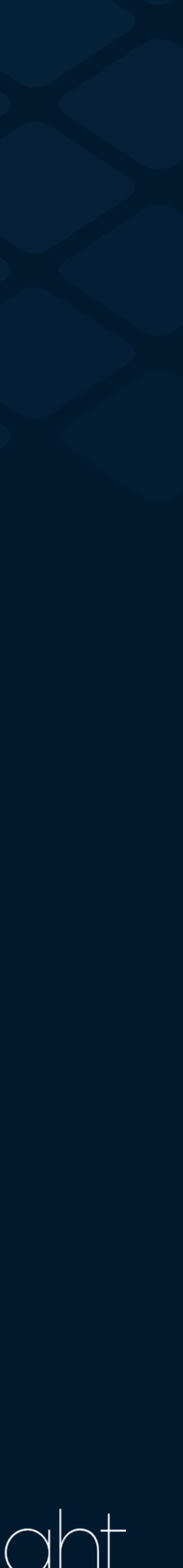

## Fluent Pattern

Fabric.with(this, new Fabric.Builder(this)

- .kits(new Crashlytics())
- .debuggable(true)
- 
- .looper(getCustomLooper())
- .executor(getCustomExecutorService())
- $.build()$  ;

.logger(new DefaultLogger(Log.VERBOSE))

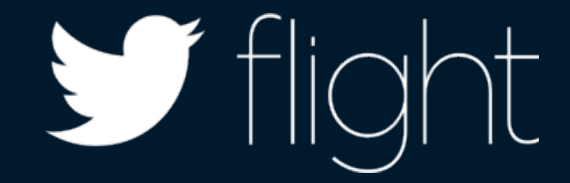

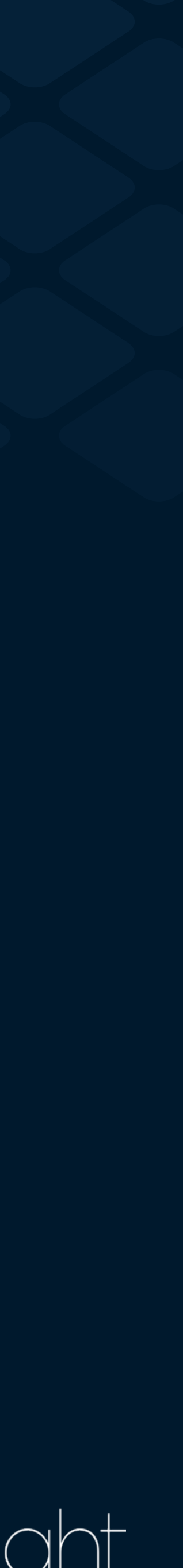

# Gracefully Degrade

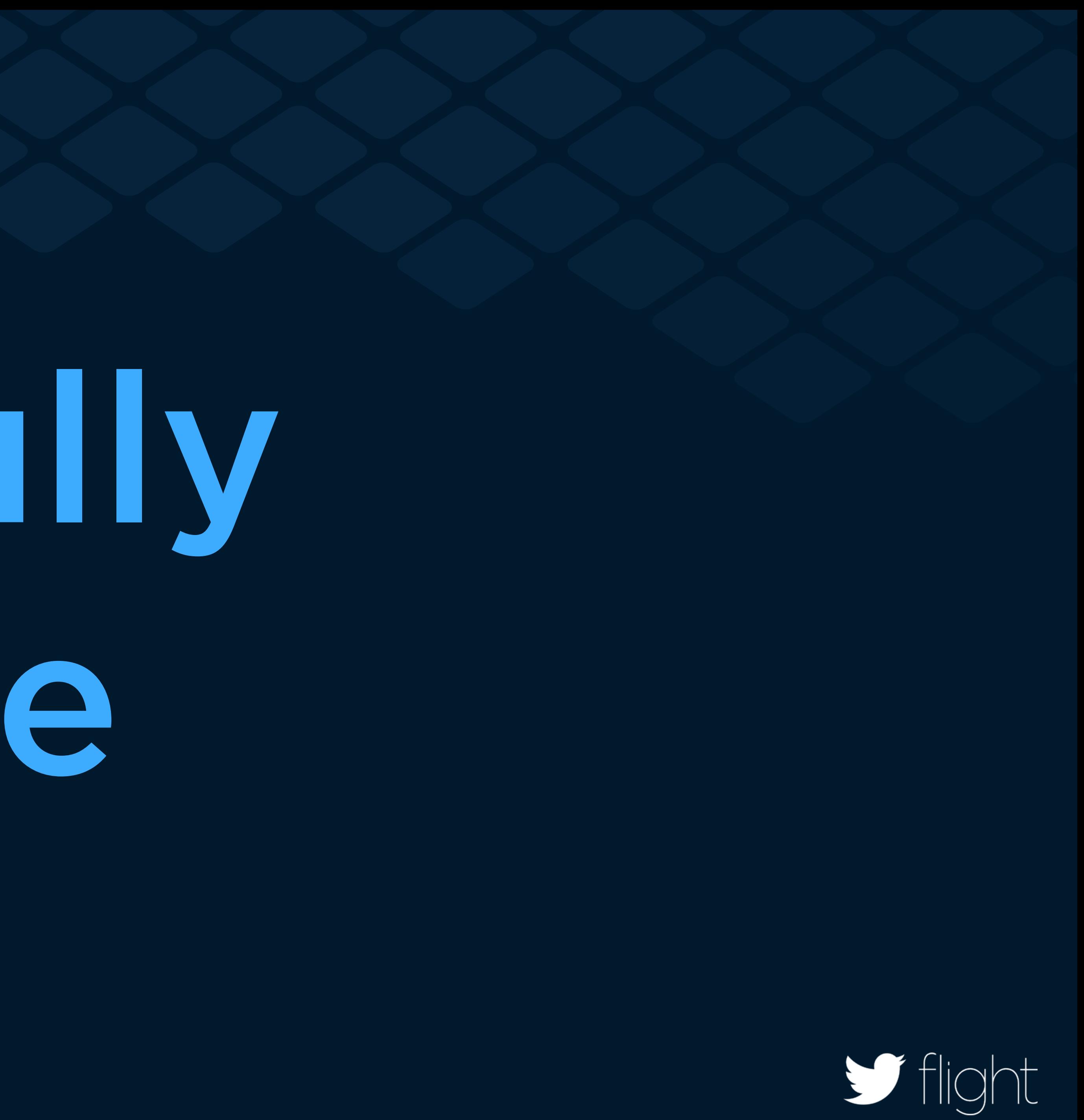

## Gracefully Degrade

```
if (TextUtils.isEmpty(apiKey)
   if (debuggable){
     throw new IllegalArgumentException(
         "apiKey is null!");
   } else {
     return null;
   }
}
```
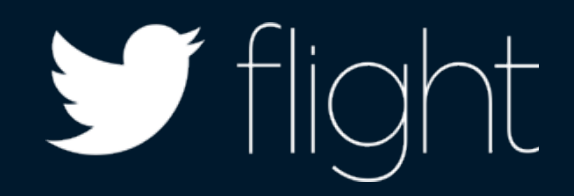

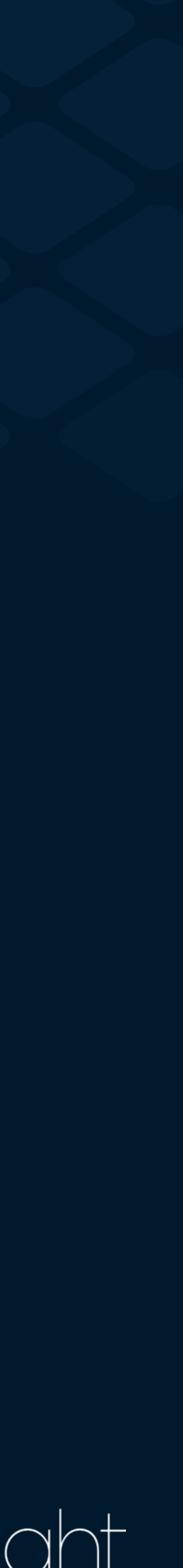

# Minimizing Permissions

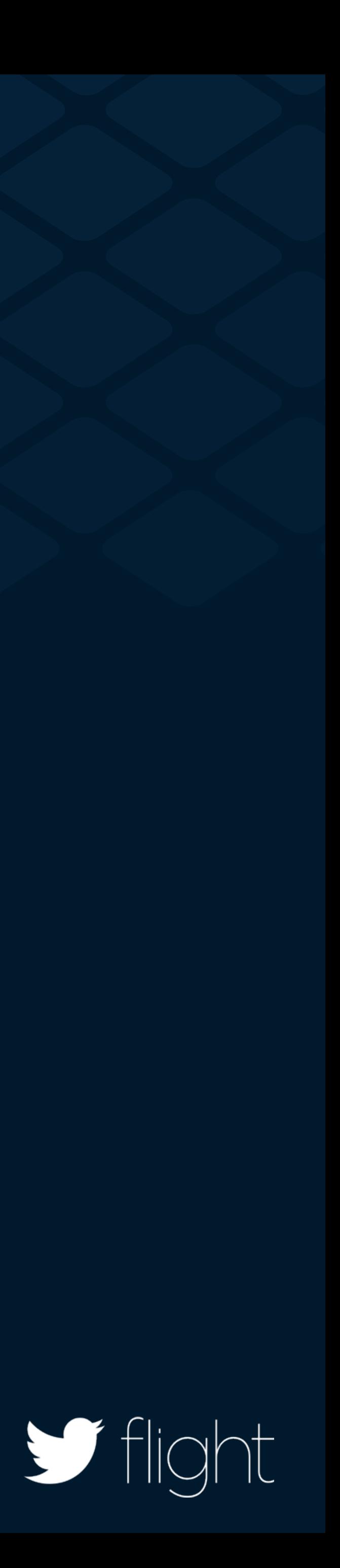

## Minimizing Permissions

**PERMISSIONS** 

Storage Modify/delete SD card contents

### <uses-permission android:name="android.permission.INTERNET"/>

Your location Coarse (network-b

Phone calls Read phone state

Network commu Full Internet acces

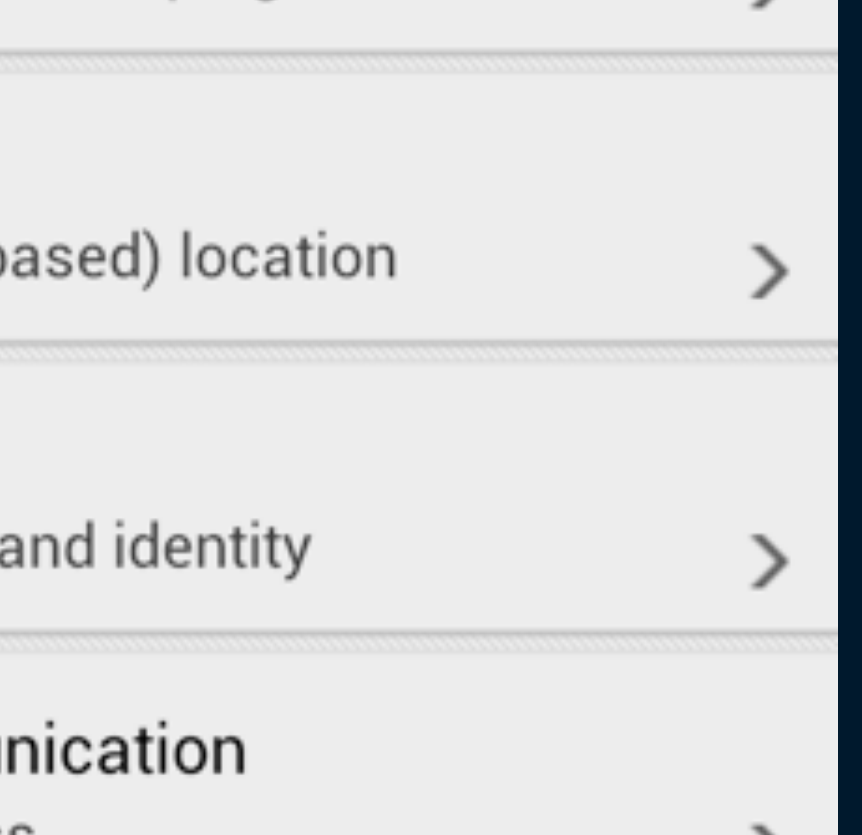

⟩

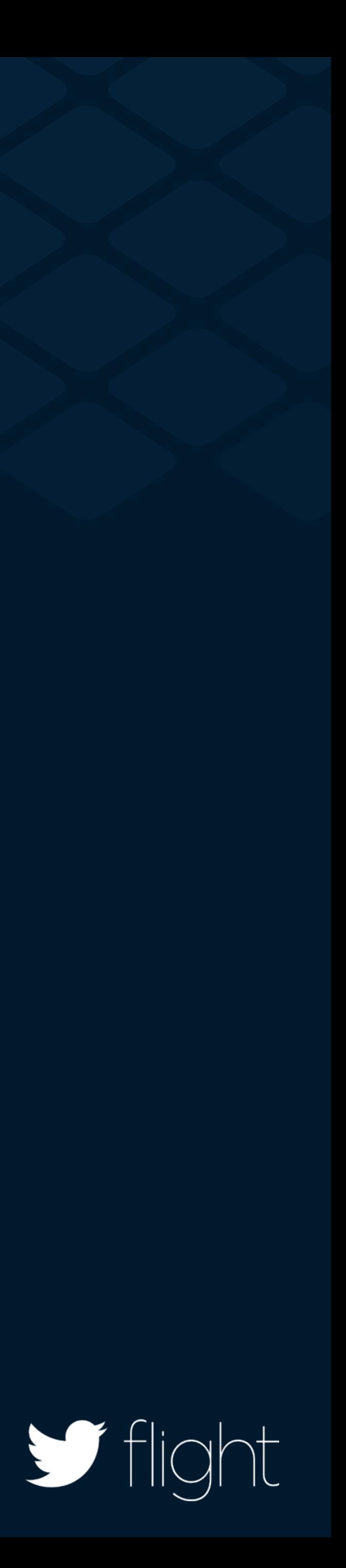

## Minimizing Permissions

Crashlytics.setUserEmail("appuser@domain.com");

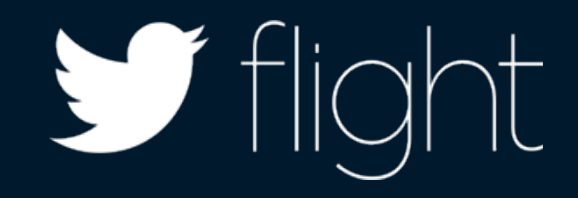

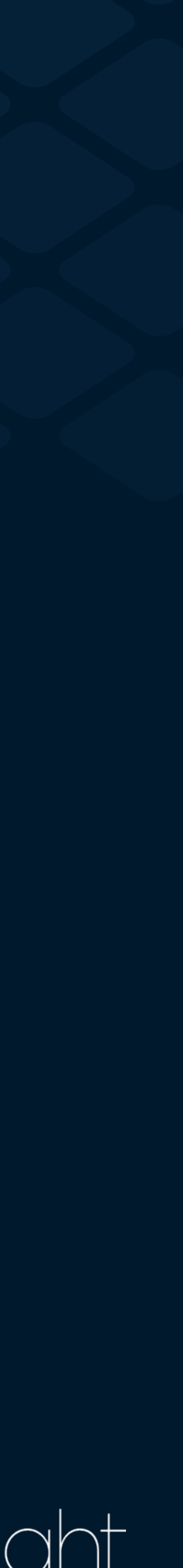

## Permissions: Runtime Detection

protected boolean canCheckNetworkState() { String permission = "android.permission.ACCESS NETWORK STATE"; int result = context.checkCallingOrSelfPermission(permission); return (result == PackageManager.PERMISSION\_GRANTED); }

- 
- 
- 

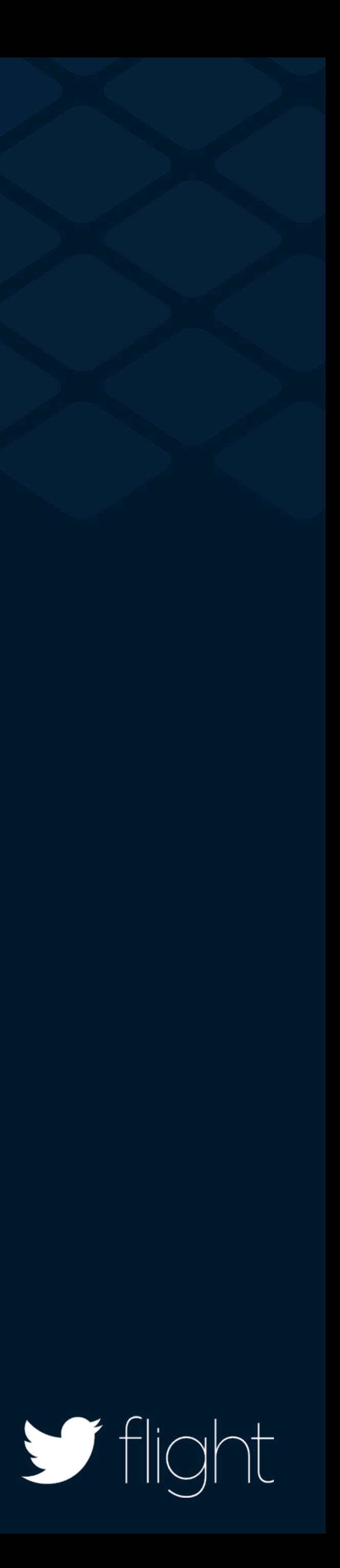

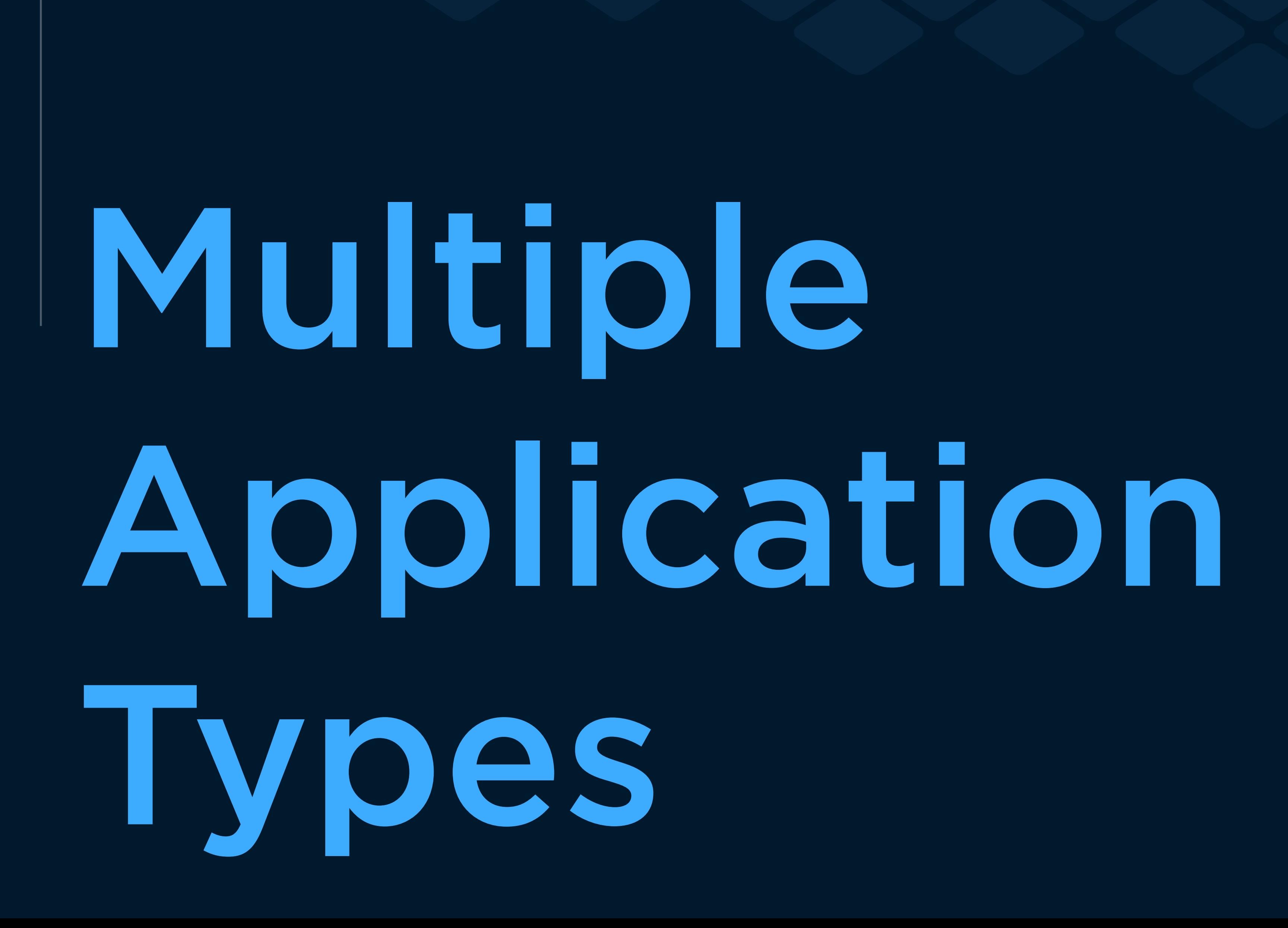

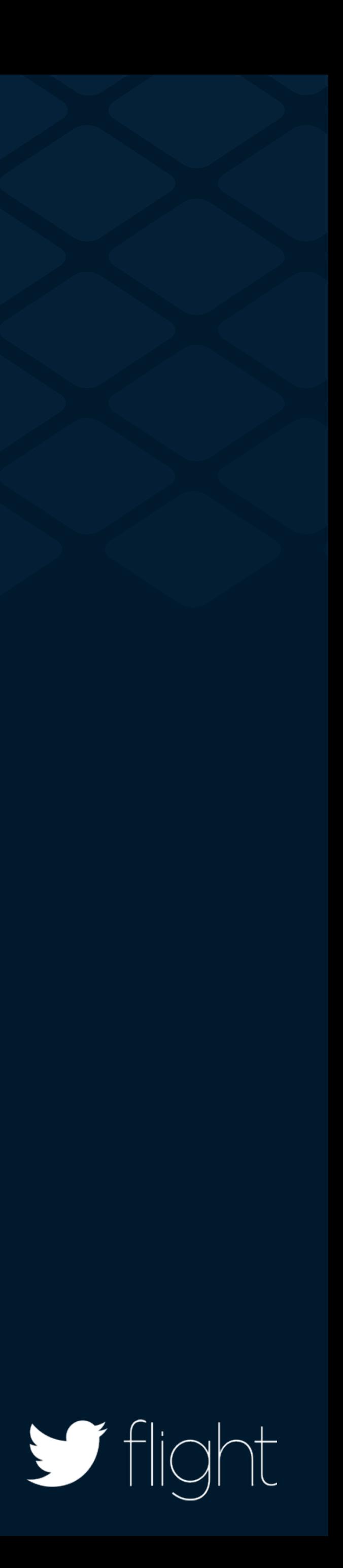

## Multiple Application Types

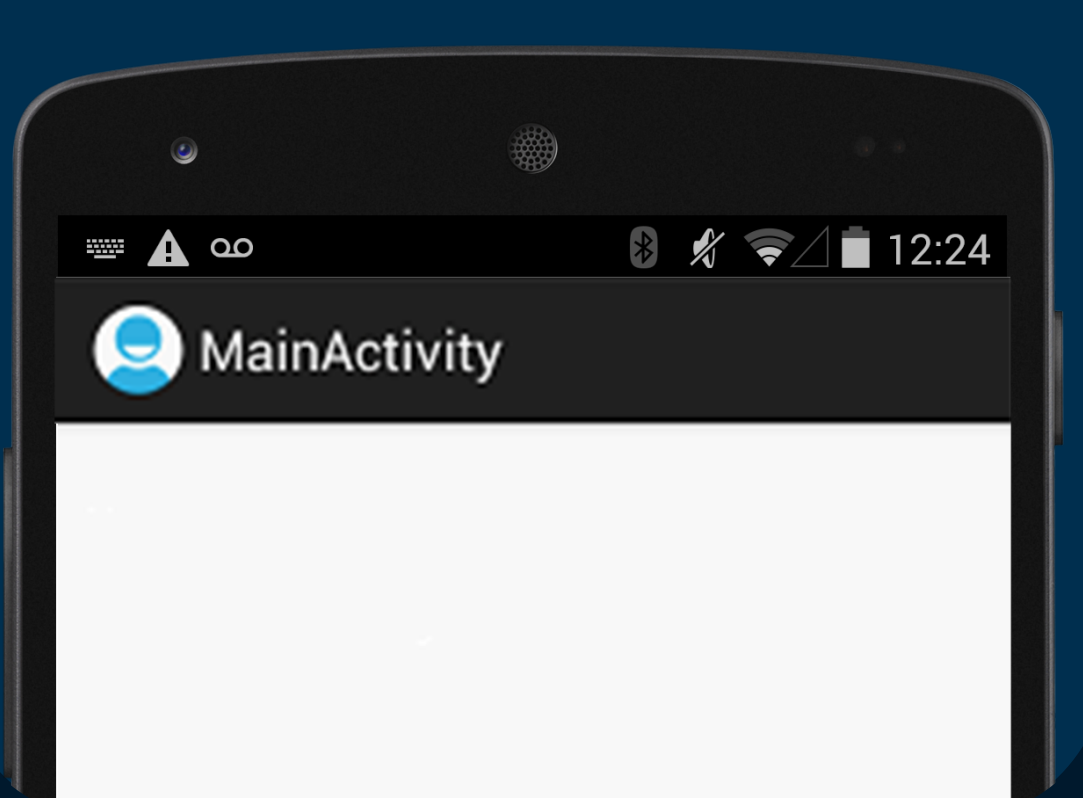

**package com.example;** 

**import android.app.Service;** 

**public class MyService extends Service {** 

**}**

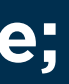

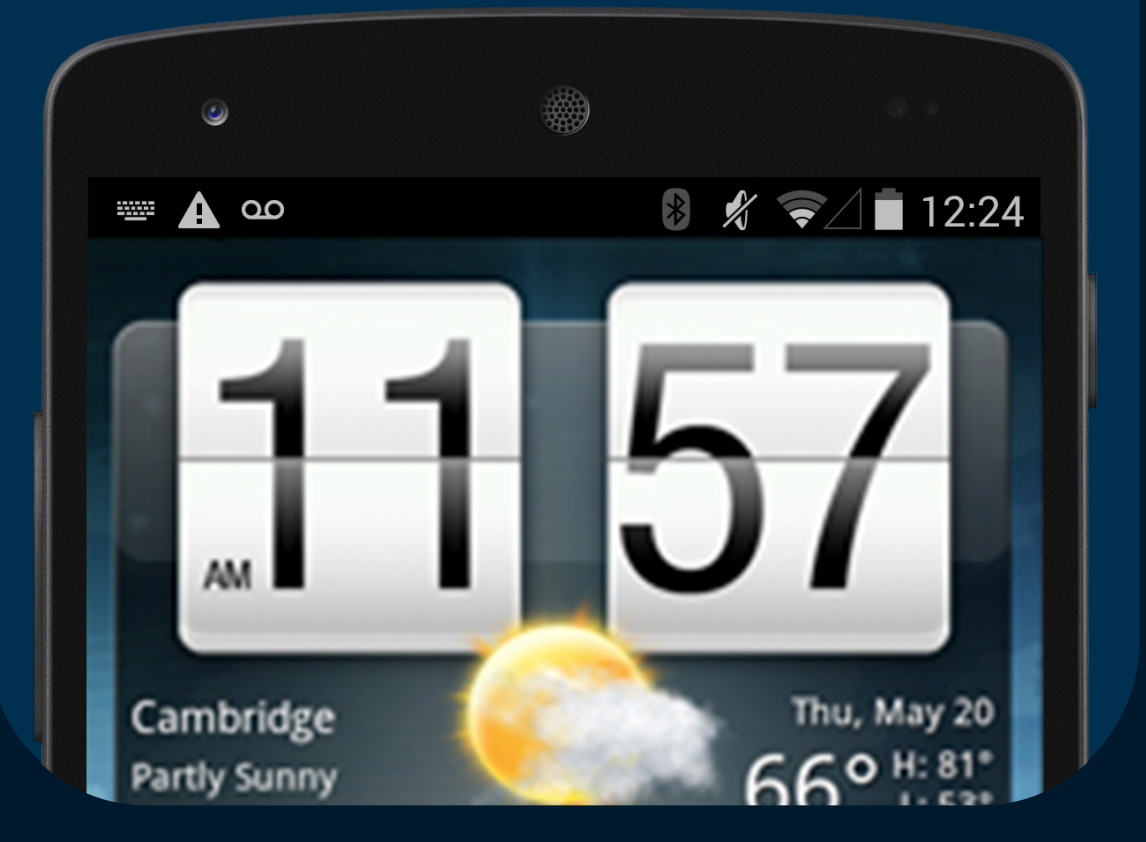

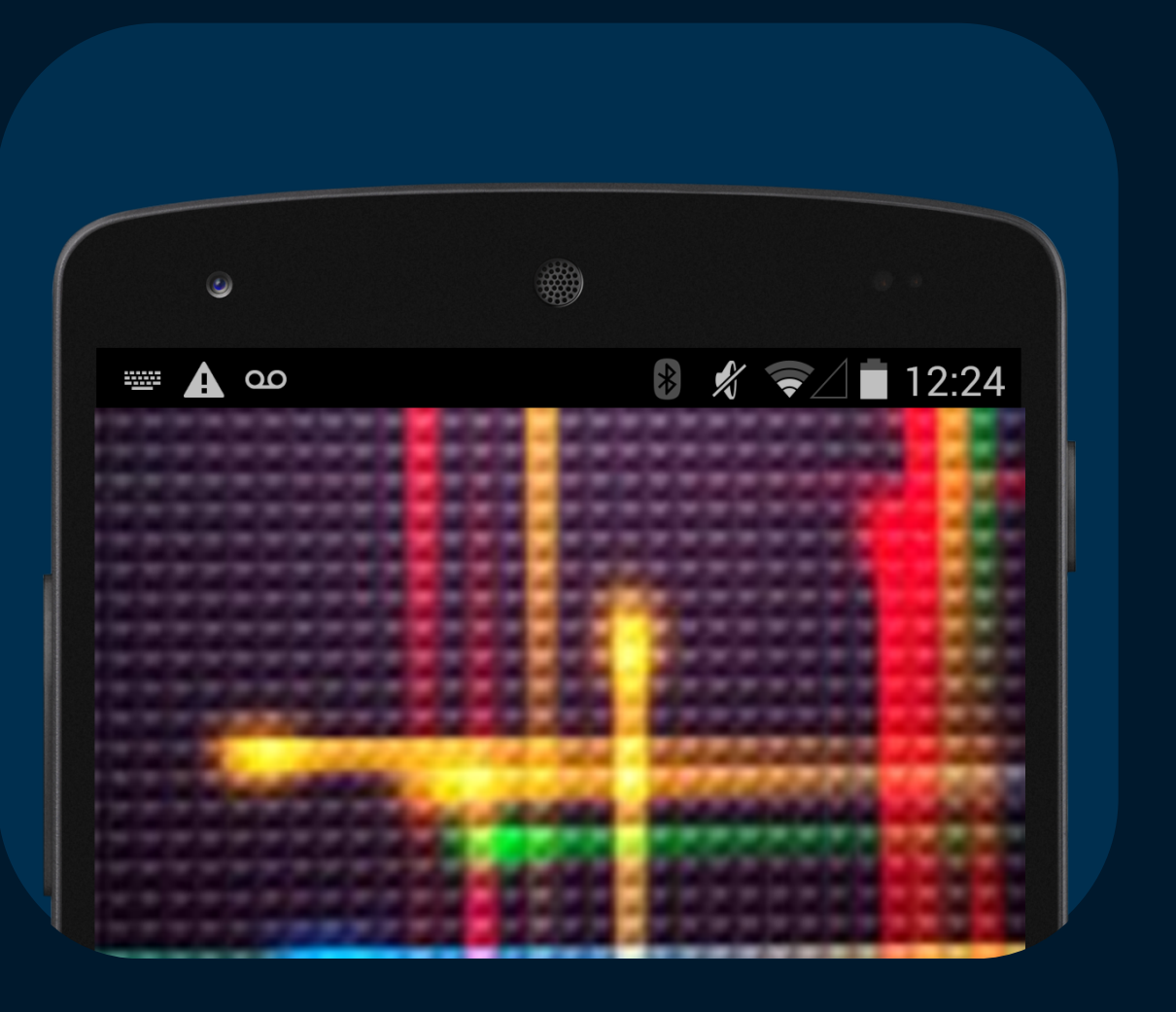

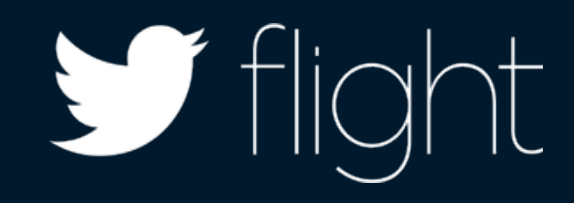

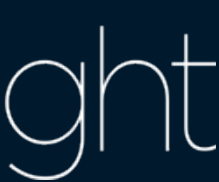

## UI from Application Context

private WeakReference<Activity> currentActivity = new WeakReference<Activity>();

@TargetApi(Build.VERSION\_CODES.ICE\_CREAM\_SANDWICH) private void registerLifecycleCallbacks() { if (Build.VERSION.SDK INT >= Build.VERSION CODES.FROYO) { final Application app = ((Application)context); app.registerActivityLifecycleCallbacks( new ActivityLifecycleCallbacks() { @Override public void onActivityResumed(Activity activity) { currentActivity.set(activity); !!! } ! ! ! }); } }

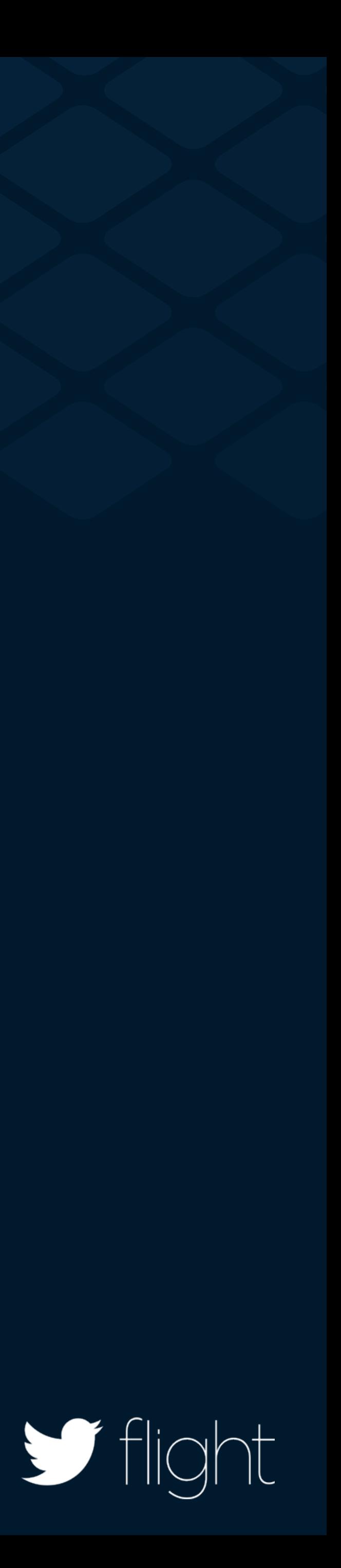

Powerful SDKs Ease of Integration Extensibility Support all app types Permission detection

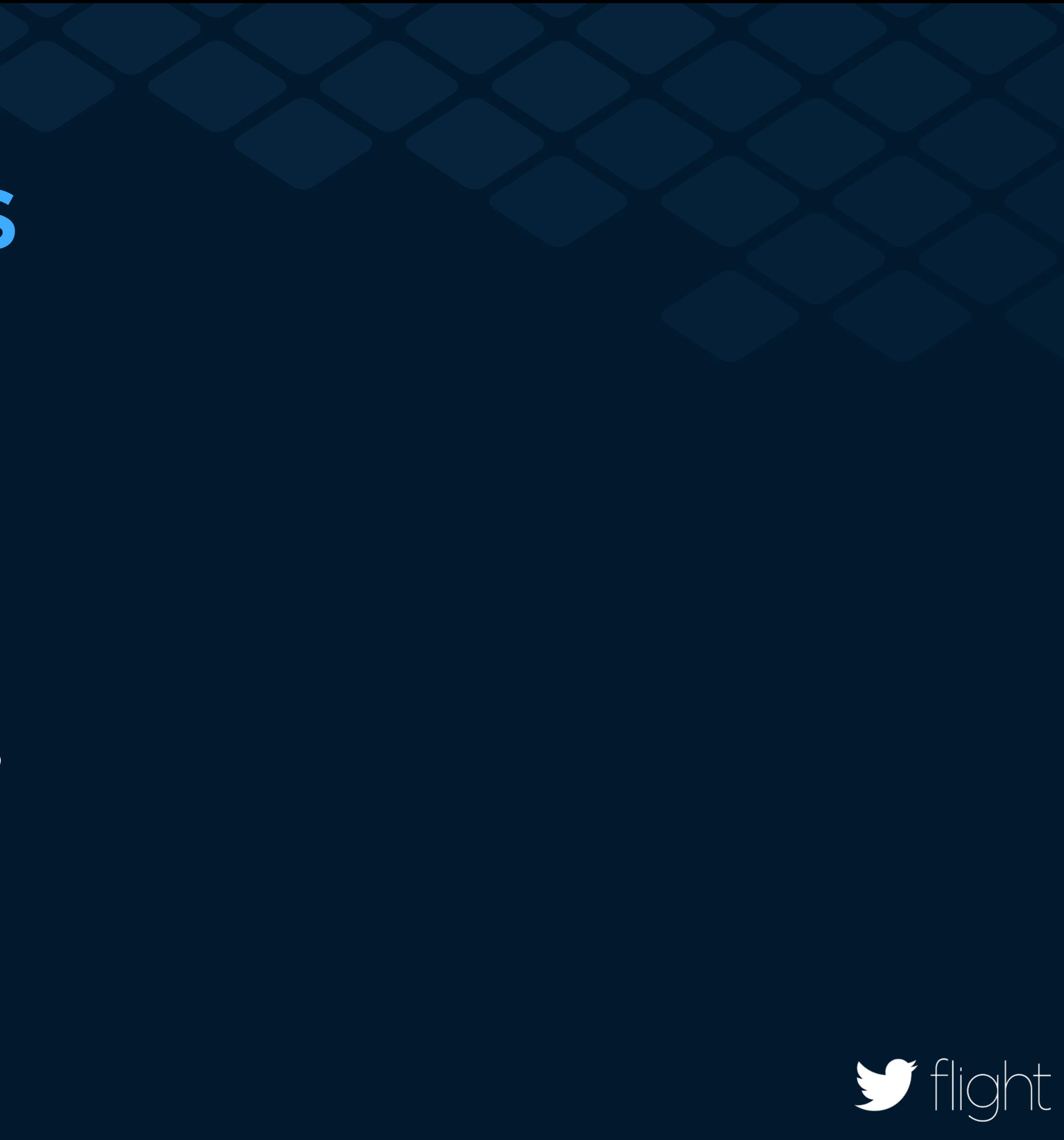

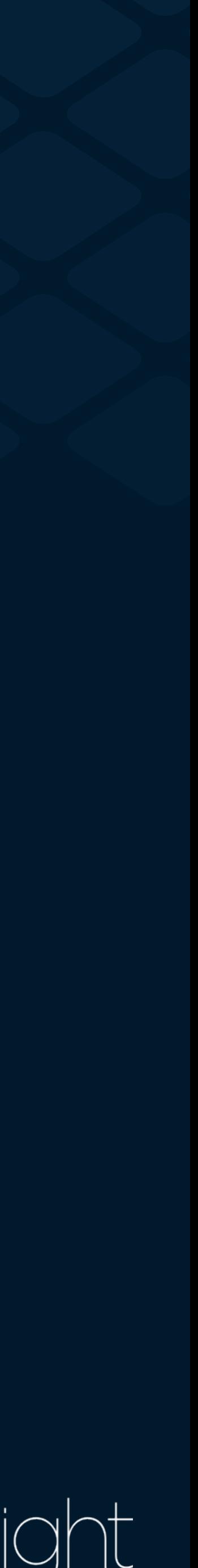

# Lightweight

 $\blacksquare$  flight

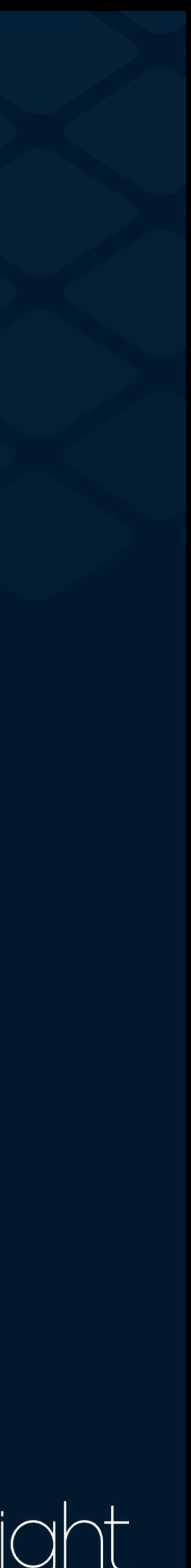

# Binary Size

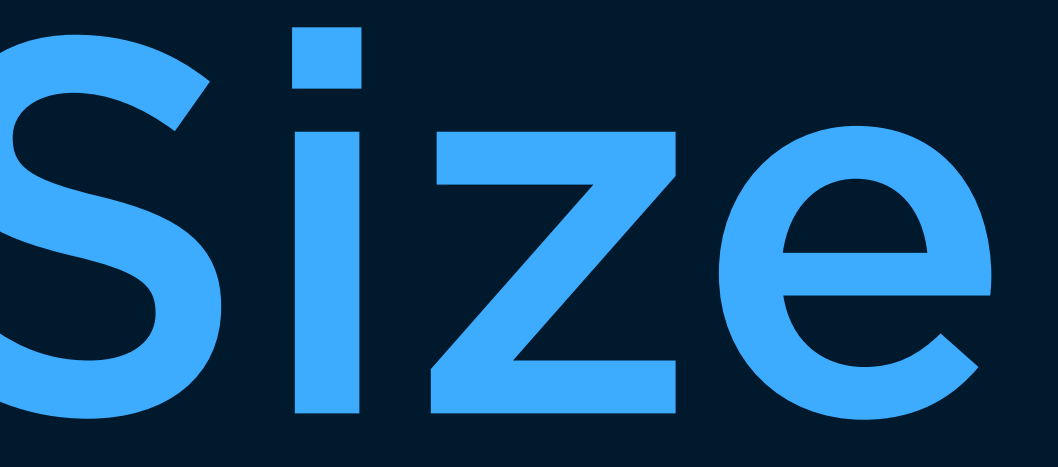

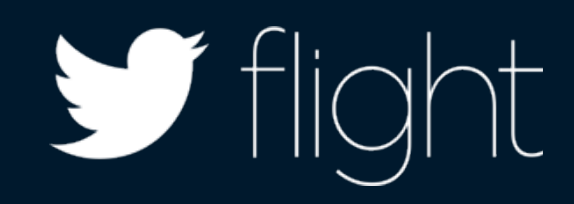

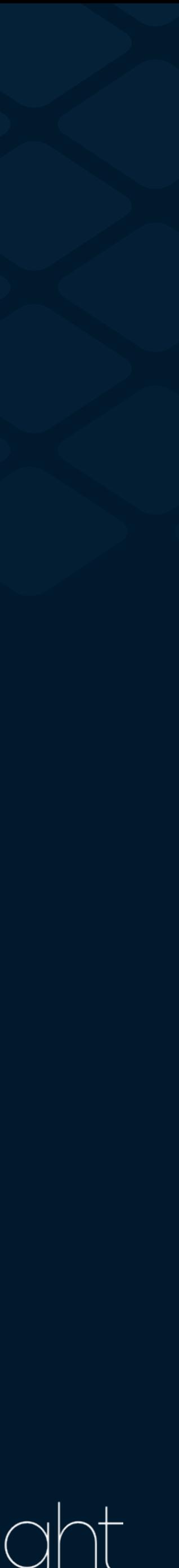

## Binary Size

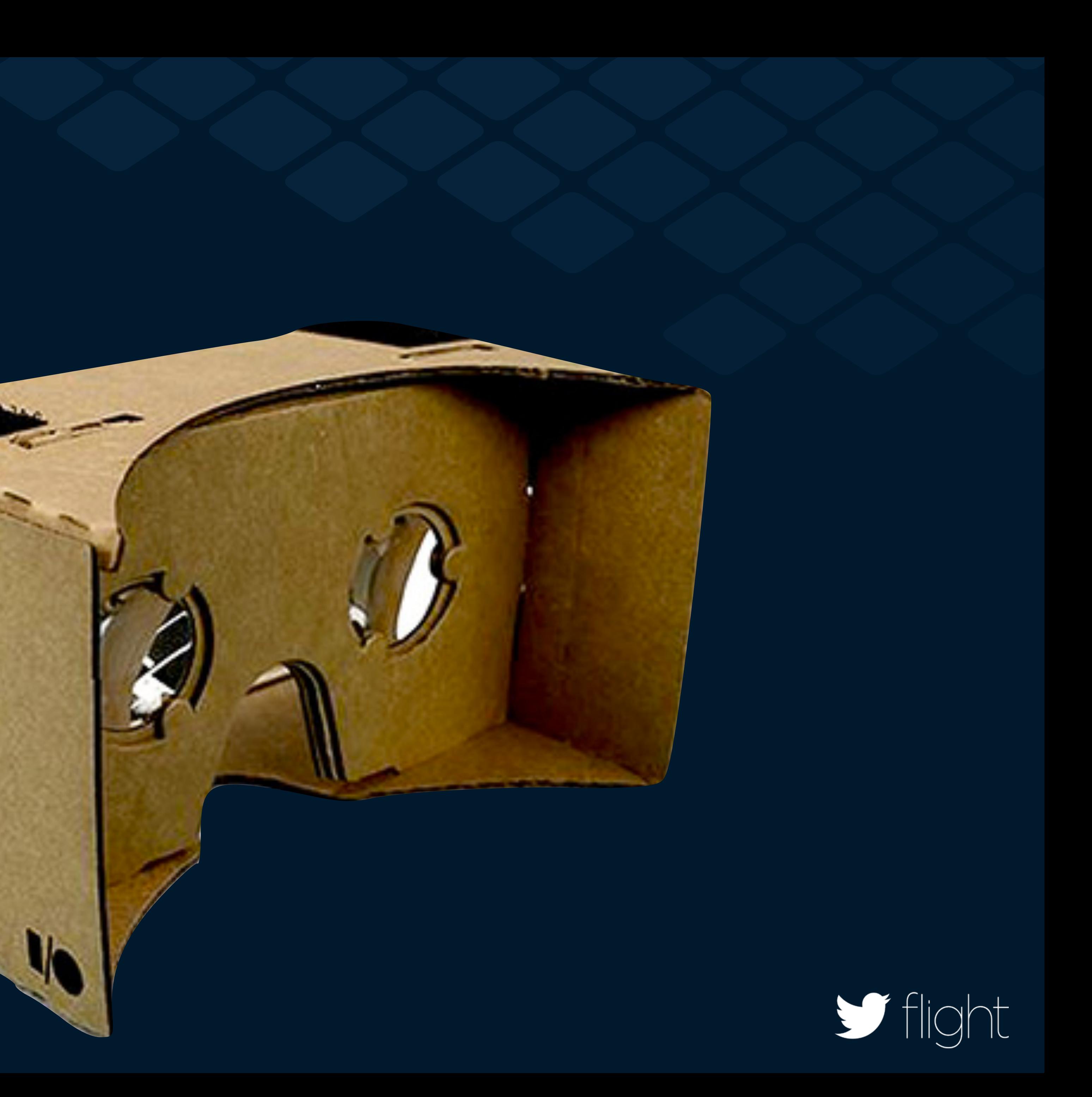

# 3rd Party Library Mindfulness

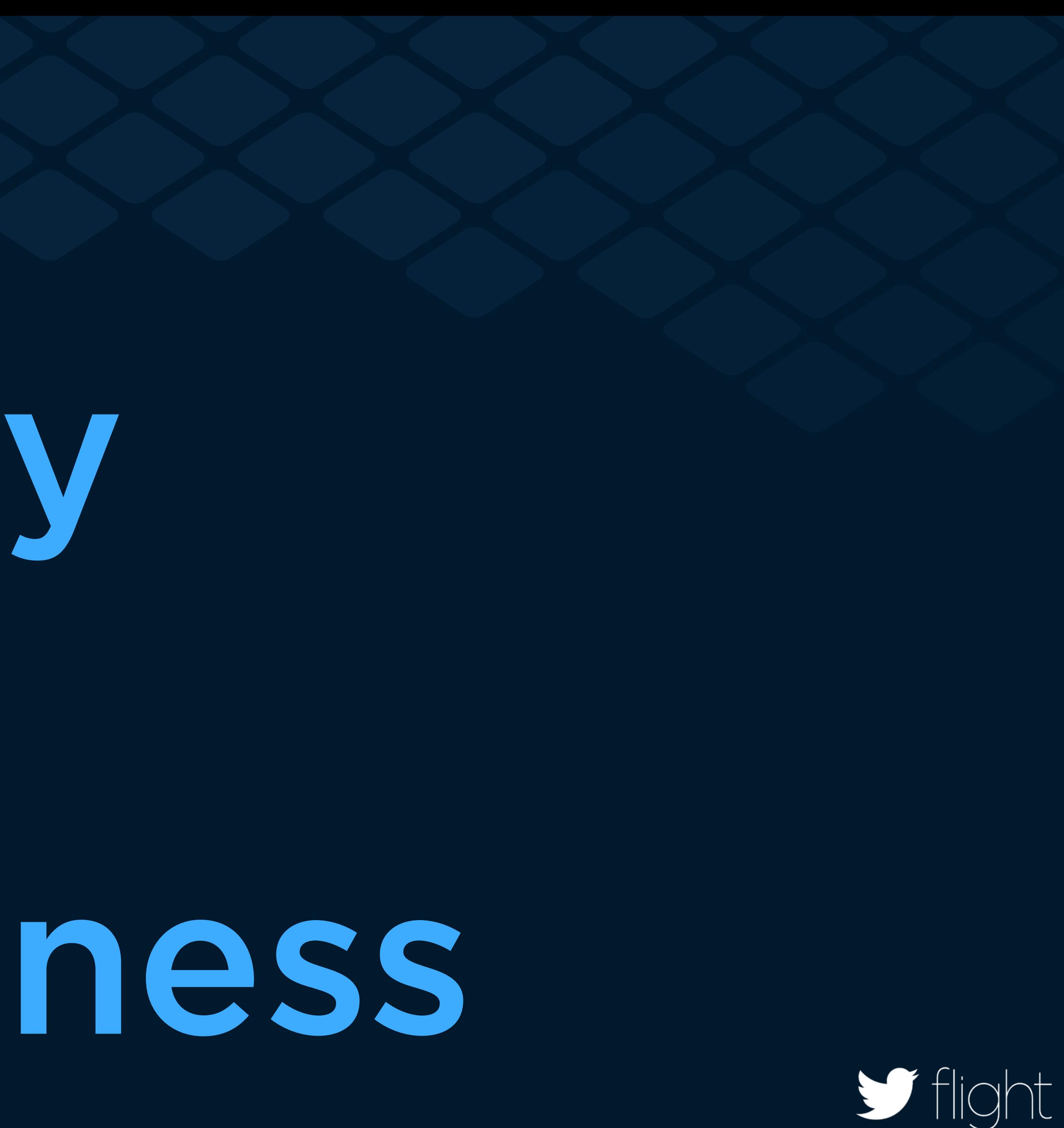

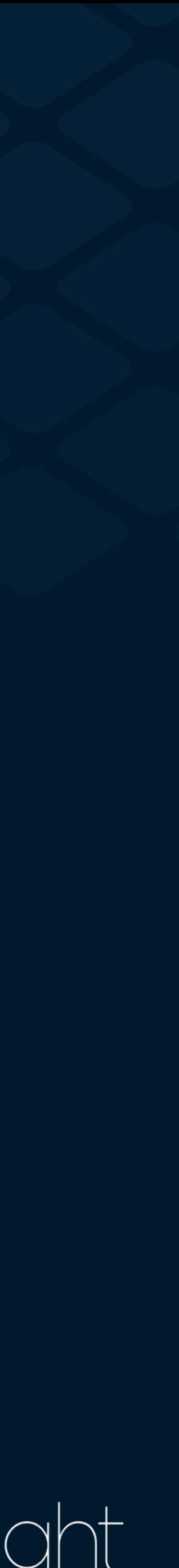

### 3rd Party Library Mindfulness

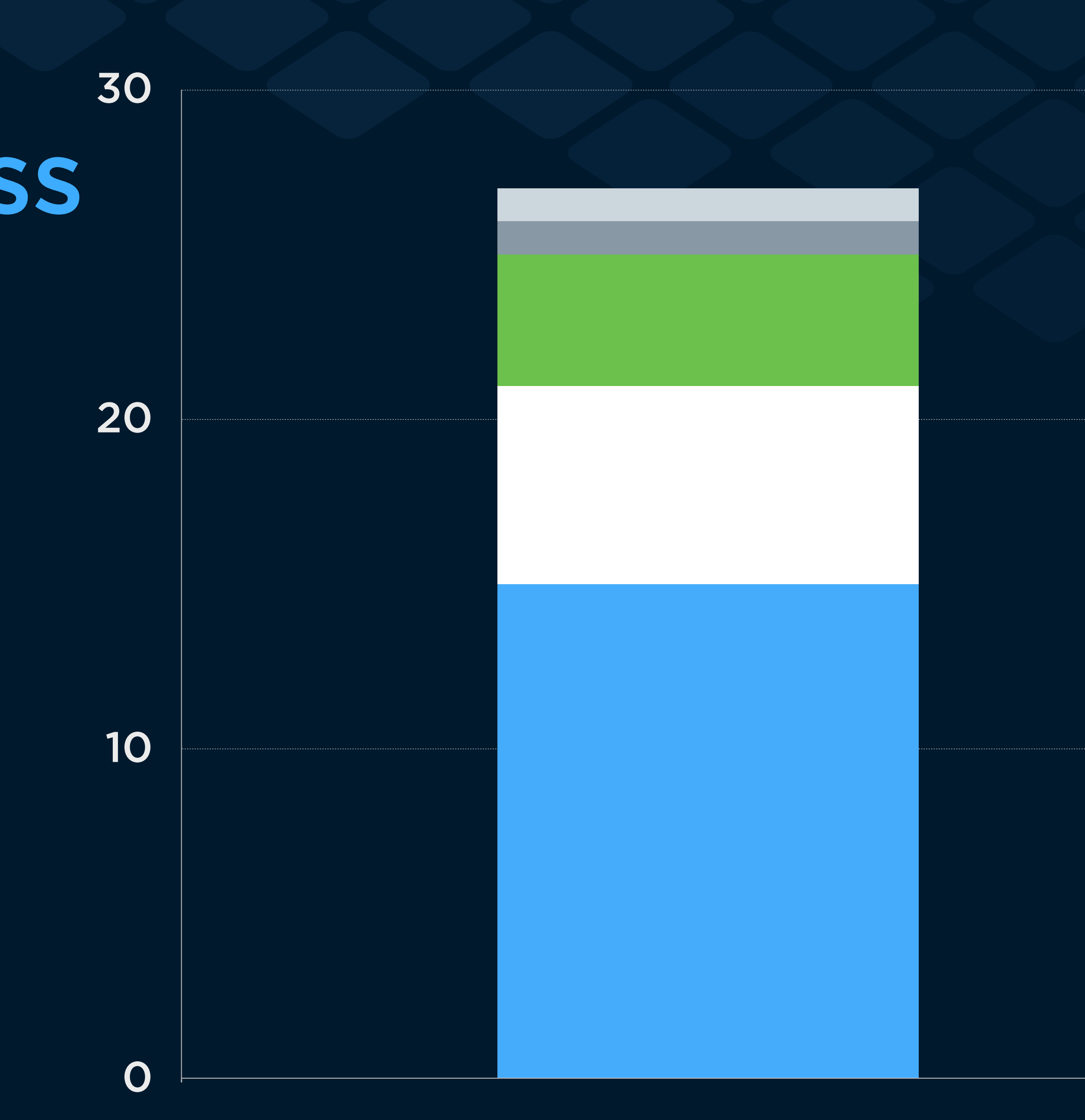

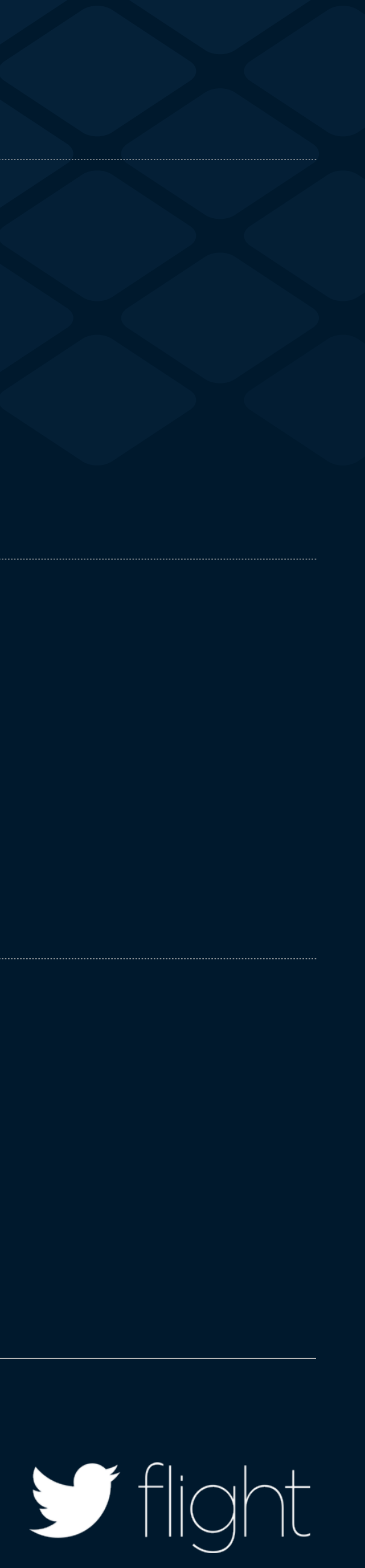

## 3rd Party Library Mindfulness

### **PROTOBUF**

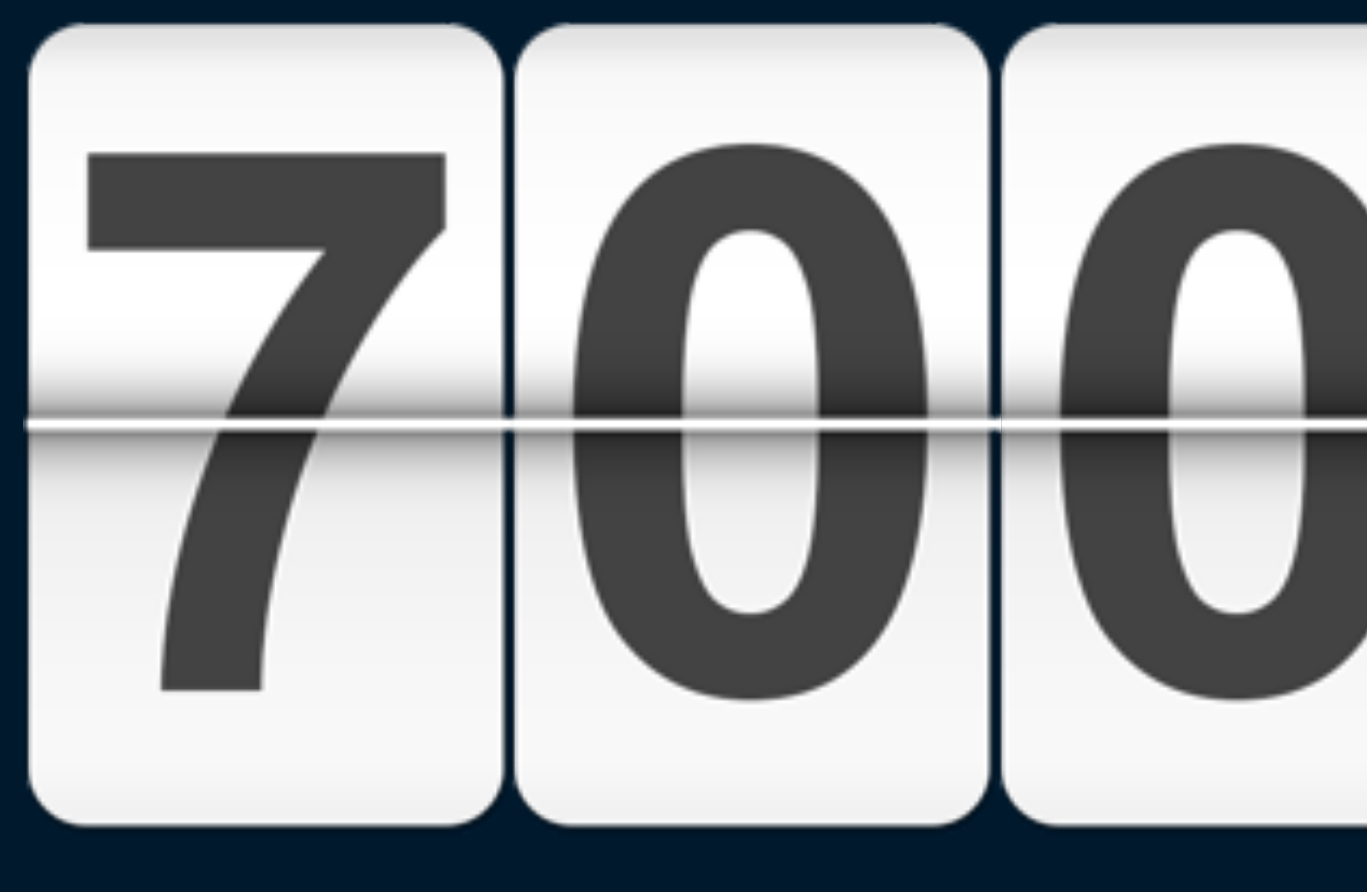

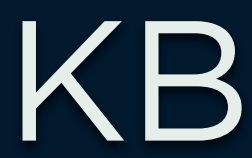

### **OURS**

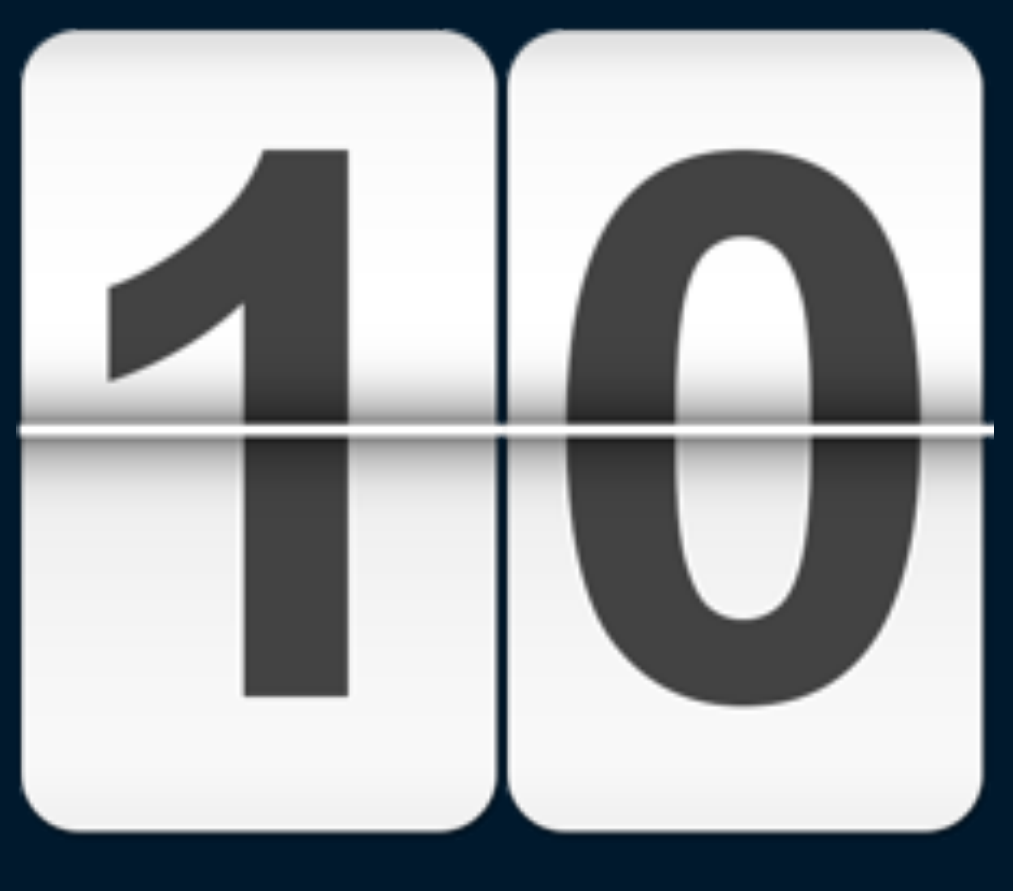

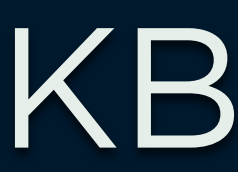

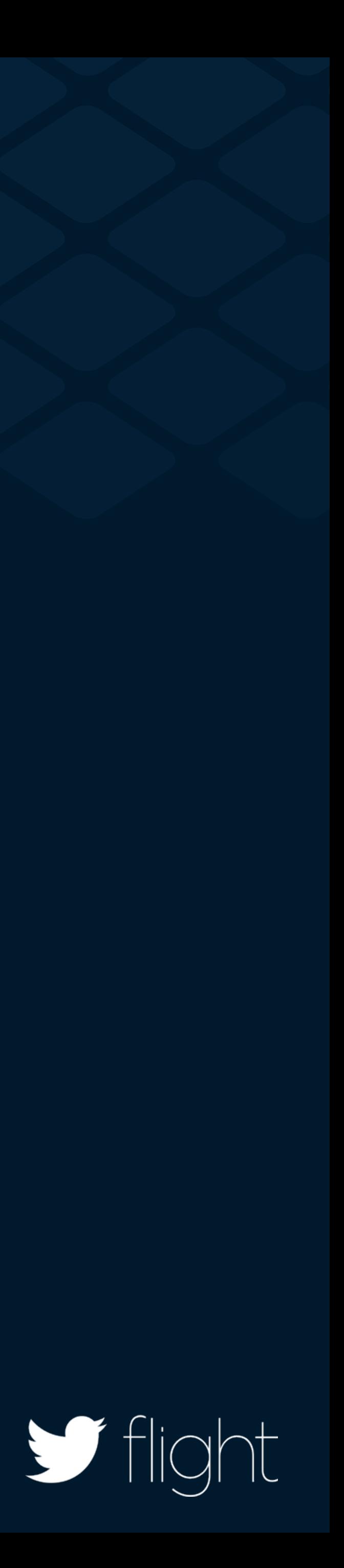

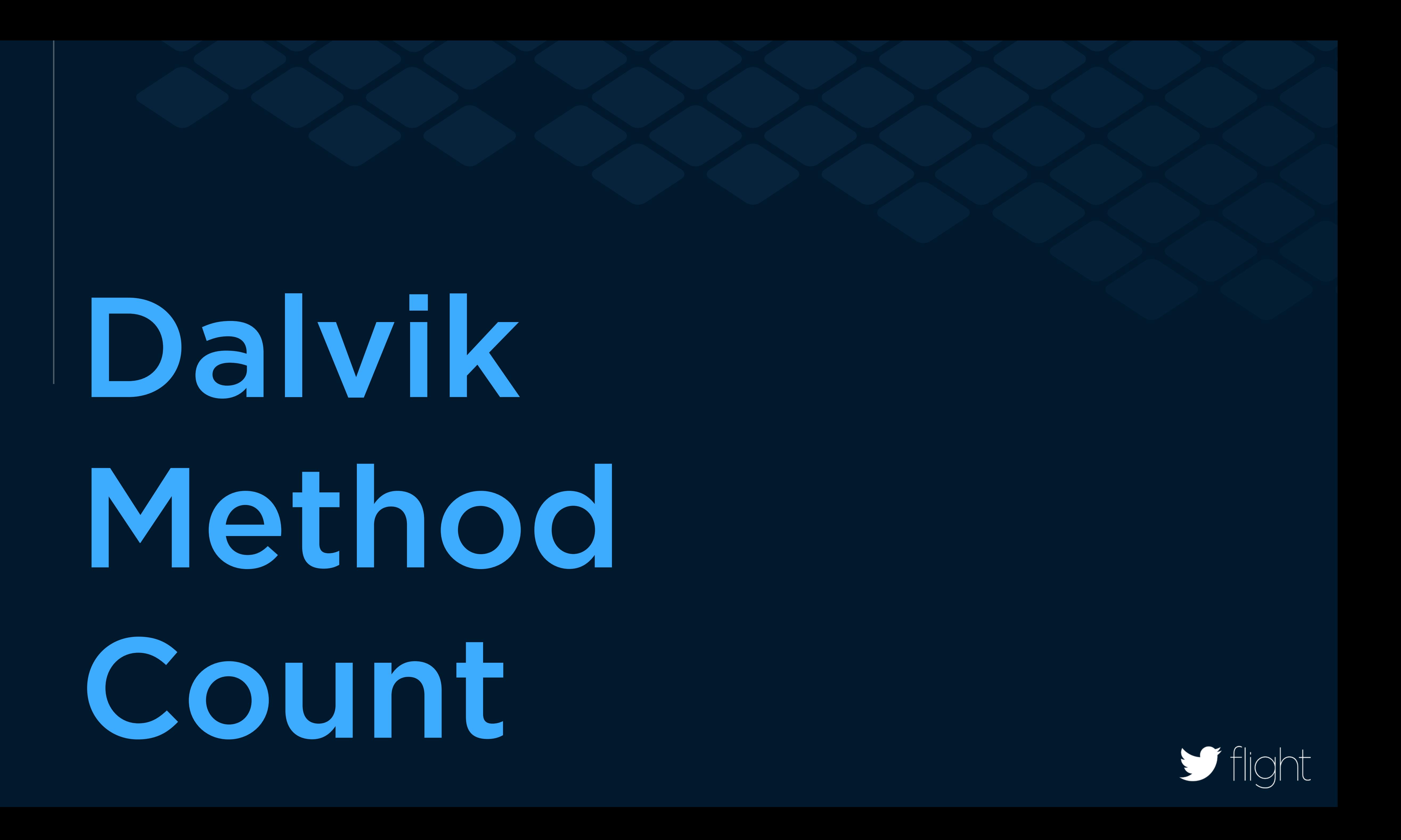

## Dalvik Method Count

>./gradlew assemble

…

**Unable to execute dex:** method ID not in [0, 0xffff]: 65536 **Conversion to Dalvik format failed:** Unable to execute dex: method ID not in [0, 0xffff]: 65536

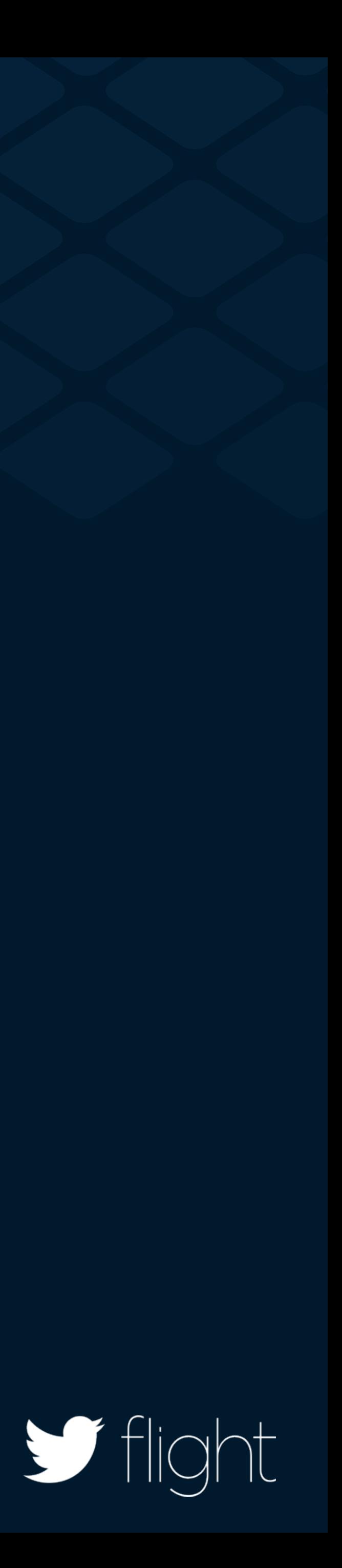

## Dalvik Method Count

- > git clone git@github.com:mihaip/dex-method-counts.git > cd dex-method-counts
- > ant jar
- > ./dex-method-counts path/to/App.apk

```
Read in 65490 method IDs.
<root>: 65490
     : 3
         accessibilityservice: 6
         bluetooth: 2
         content: 248
             pm: 22
             res: 45
 ...
     com: 53881
         adjust: 283
             sdk: 283
```
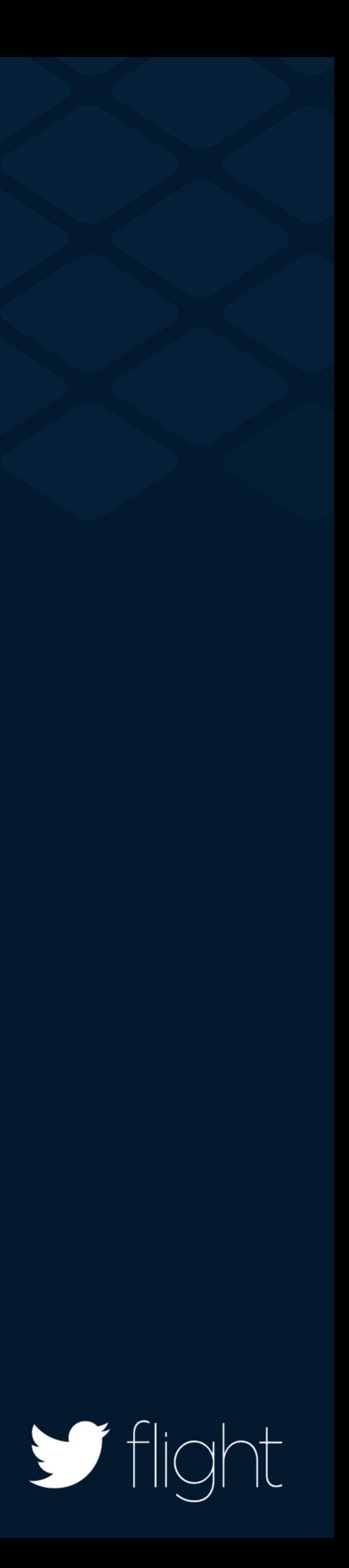

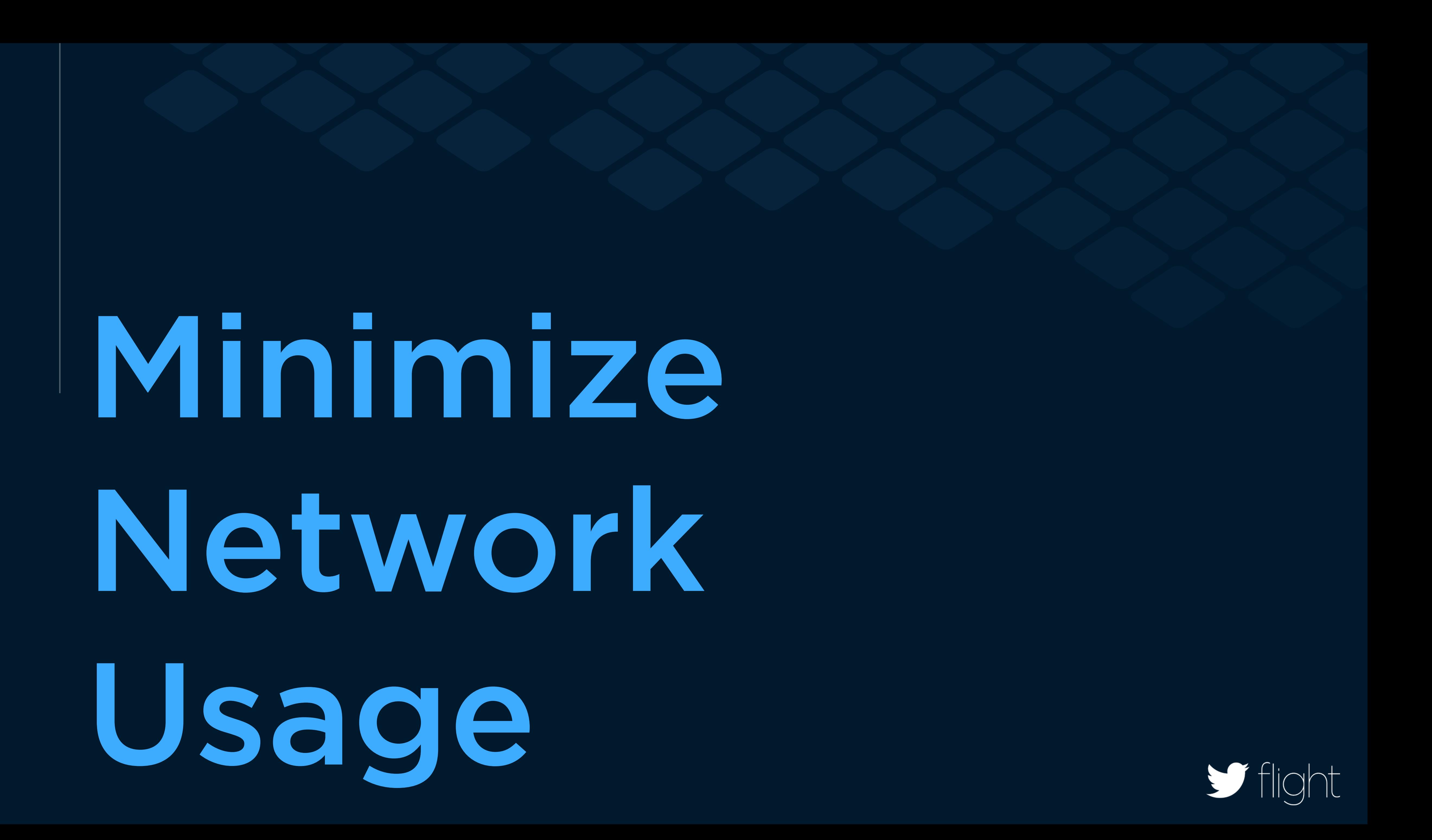

## Network Usage

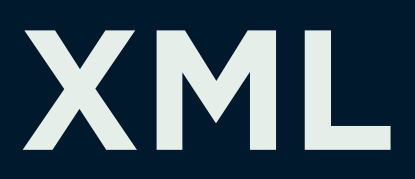

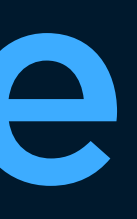

### 10X SMALLER

### 100X FASTER

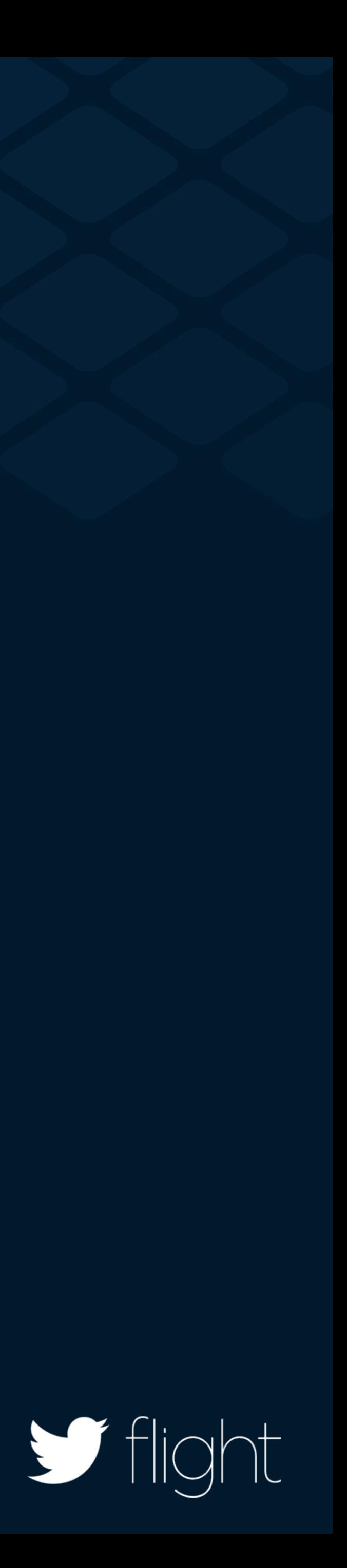

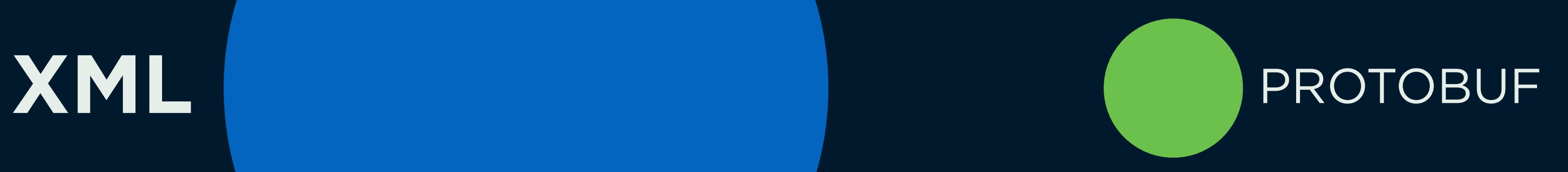

# Reduce Startup Time

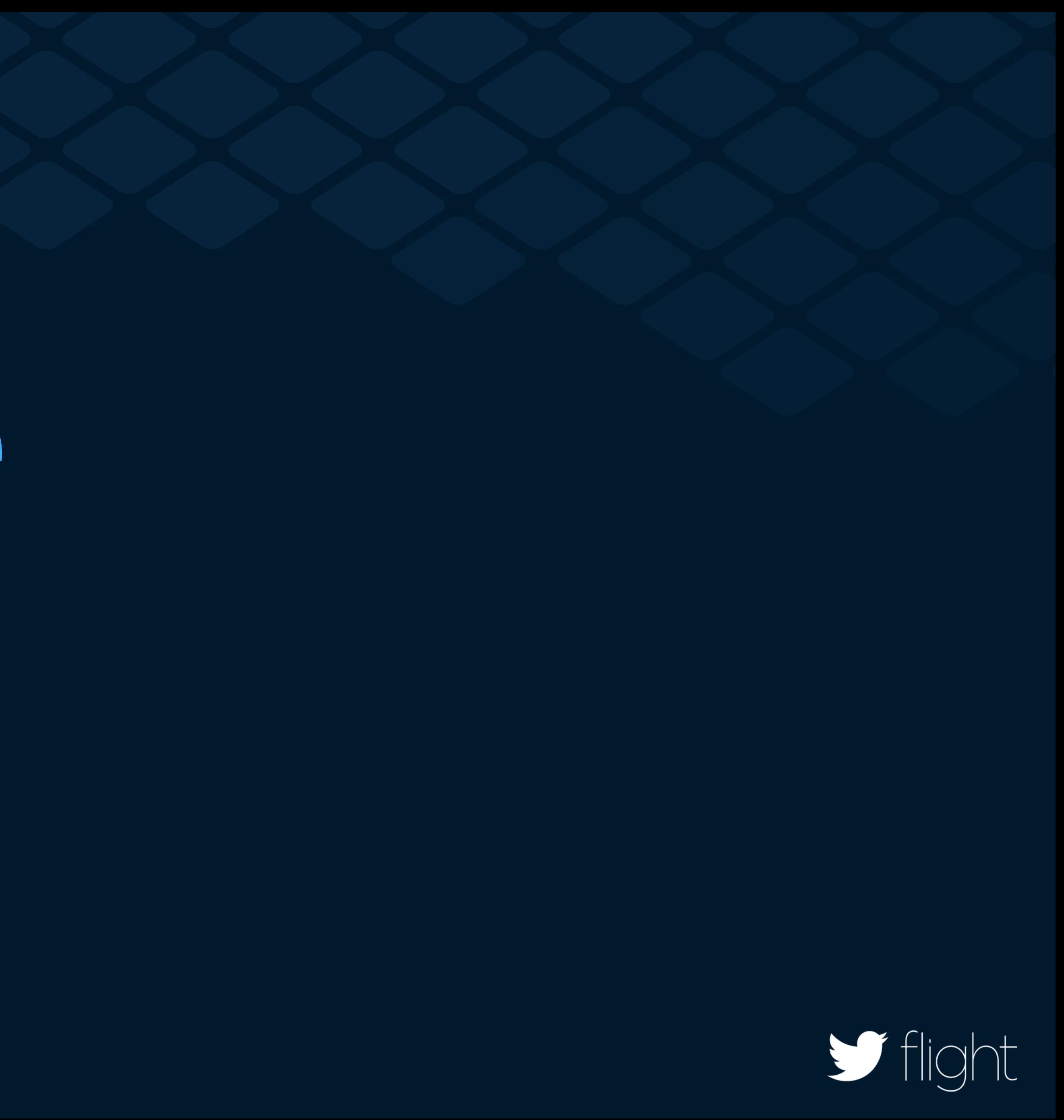

## Startup Time

Thread.start();

Executors.newSingleThreadExecutor();

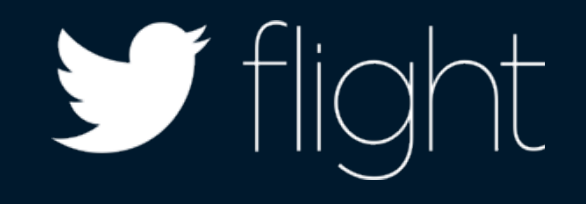

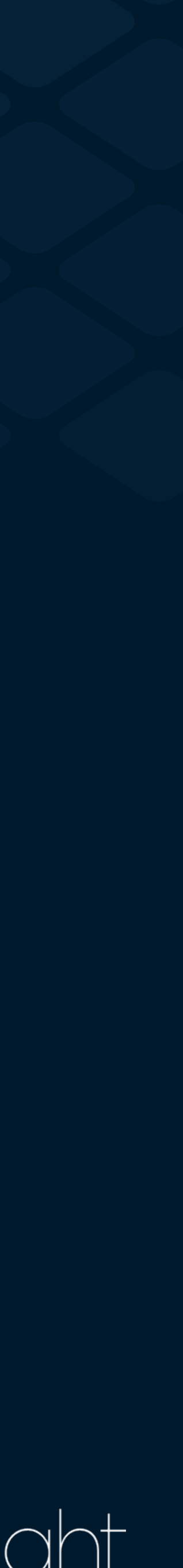

## Startup Time

class MyThreadFactory implements ThreadFactory {

**@Override**  public Thread newThread(Runnable runnable) { final Thread thread = new Thread(runnable); thread.setPriority(Process.THREAD PRIORITY BACKGROUND); return thread;

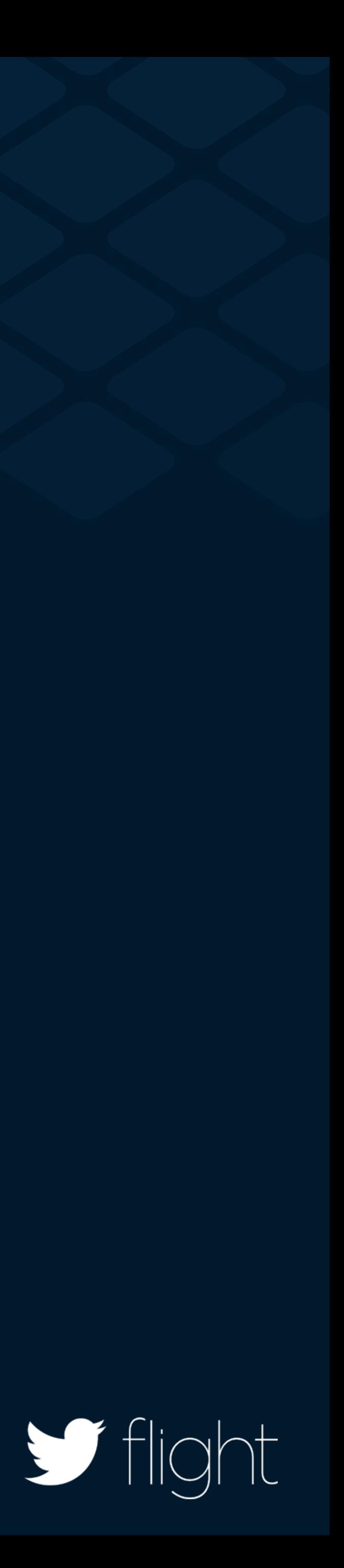

}

}

Lightweight SDKs Binary size

3rd party library mindfulness

Dalvik Method Count

Network usage

Startup time

 $\blacktriangleright$  flight

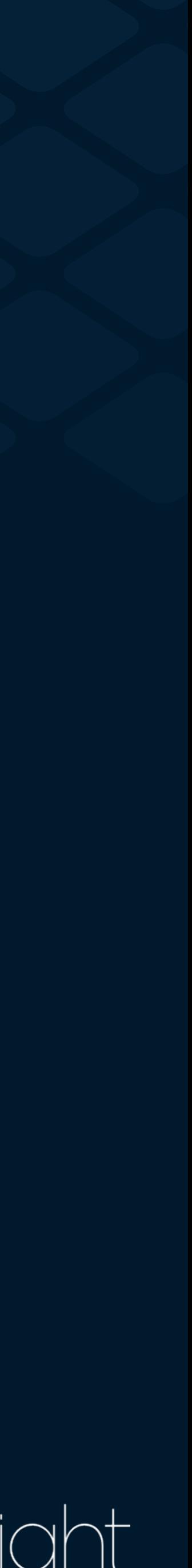

# Lightweight

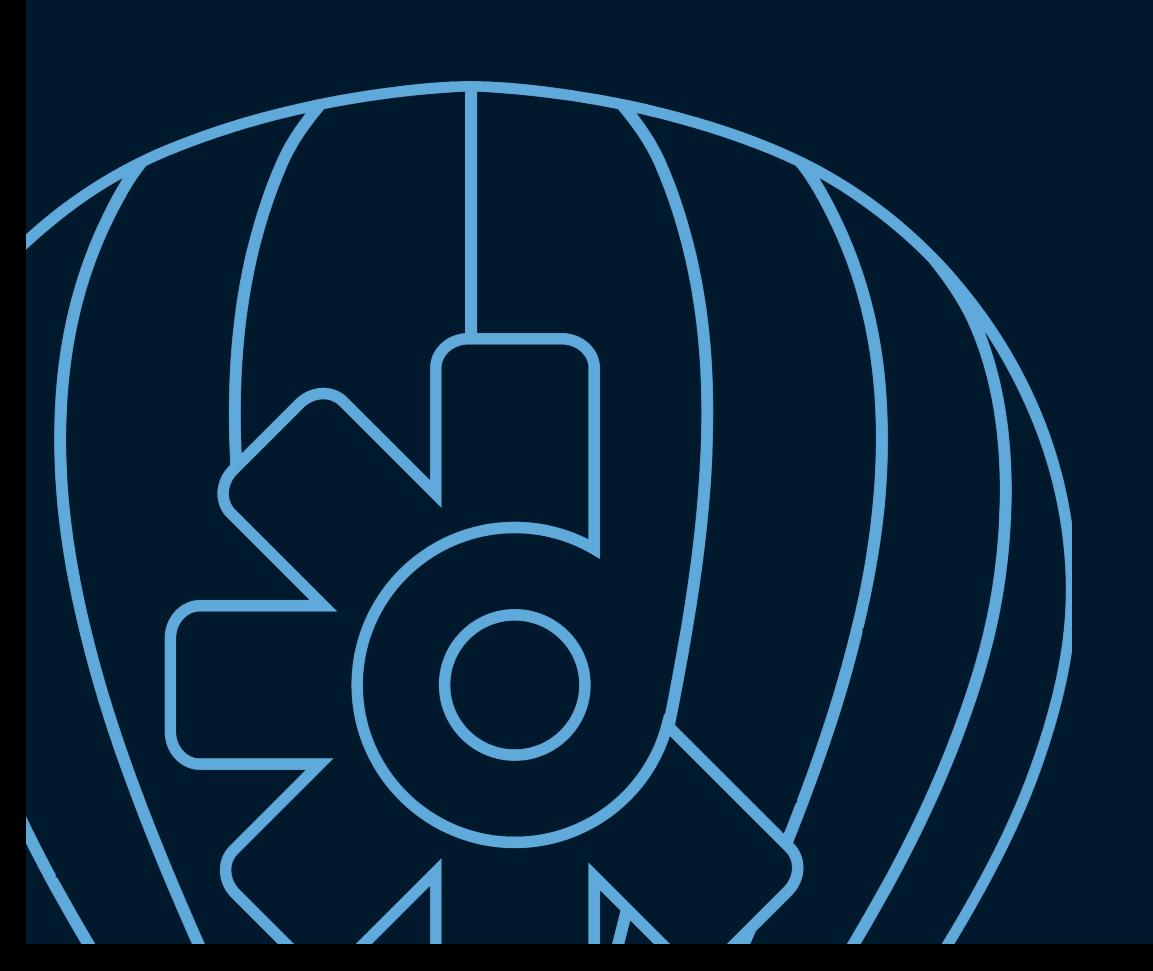

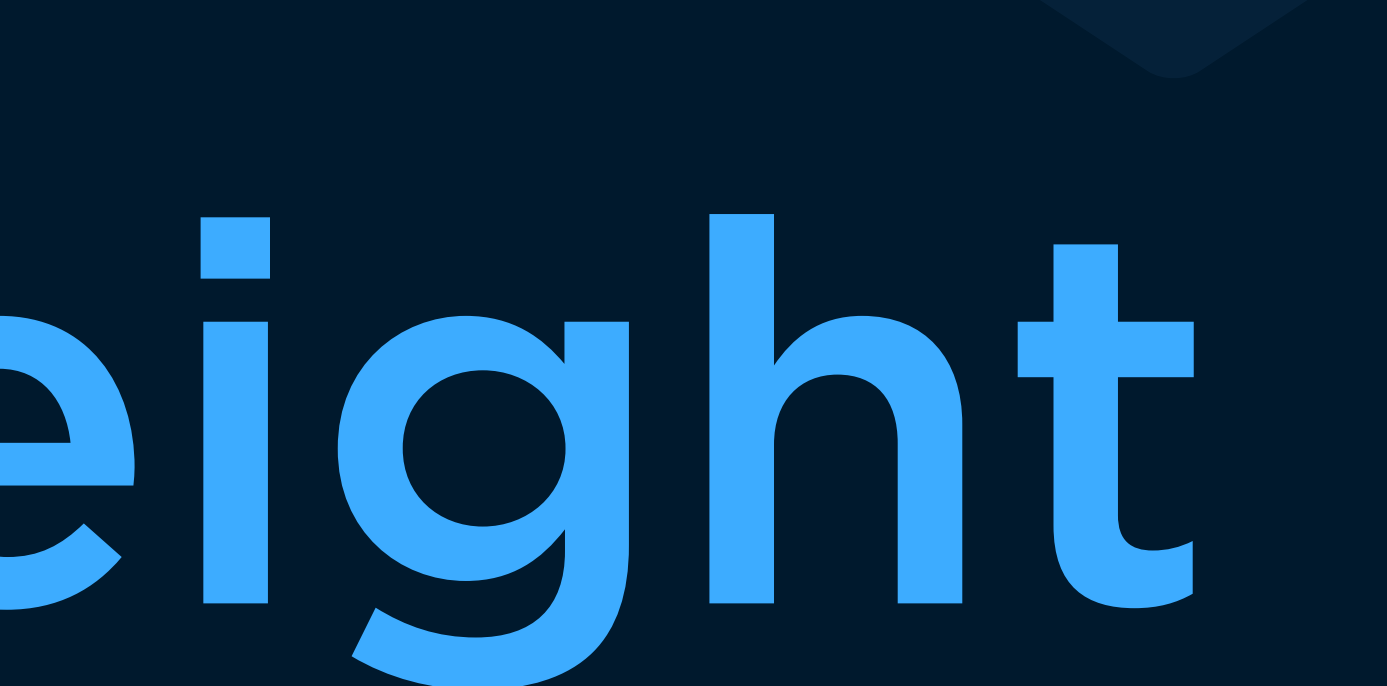

## Powerful

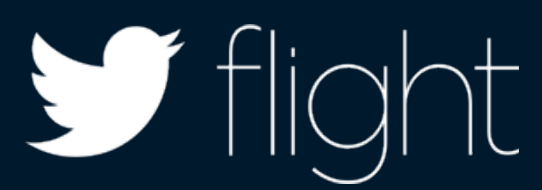

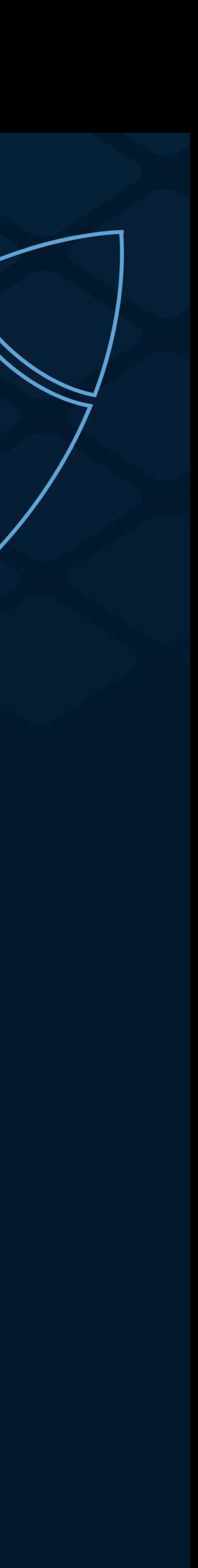

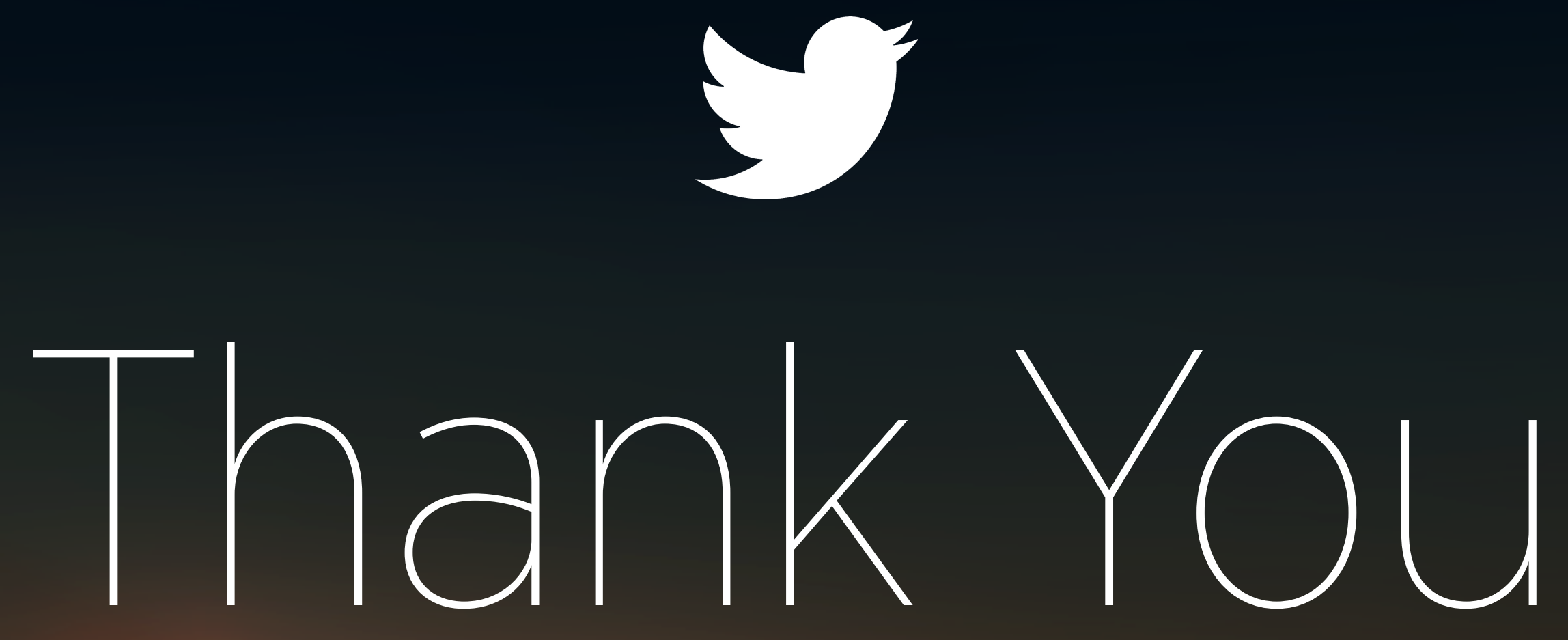